**Zał. nr 3 do ZW 33/2012 Załącznik nr 1 do Programu studiów**

## **PLAN STUDIÓW**

**WYDZIAŁ**: *Informatyki i Zarządzania*

**KIERUNEK:** *Inżynieria systemów*

**POZIOM KSZTAŁCENIA:** I / H<sup>\*</sup> stopień, studia licencjackie / inżynierskie / magisterskie\*

**FORMA STUDIÓW**: stacjonarna / niestacjonarna\*

PROFIL: ogólnoakademicki/praktyczny \*

**SPECJALNOŚĆ**:.........................................................................

**JĘZYK STUDIÓW:** *polski*

Uchwała Rady Wydziału Informatyki i Zarządzania z dnia 29. 04 2014

Obowiązuje od 01. 10. 2014

\*niepotrzebne skreślić

## **Struktura planu studiów**

## 1) w układzie punktowym

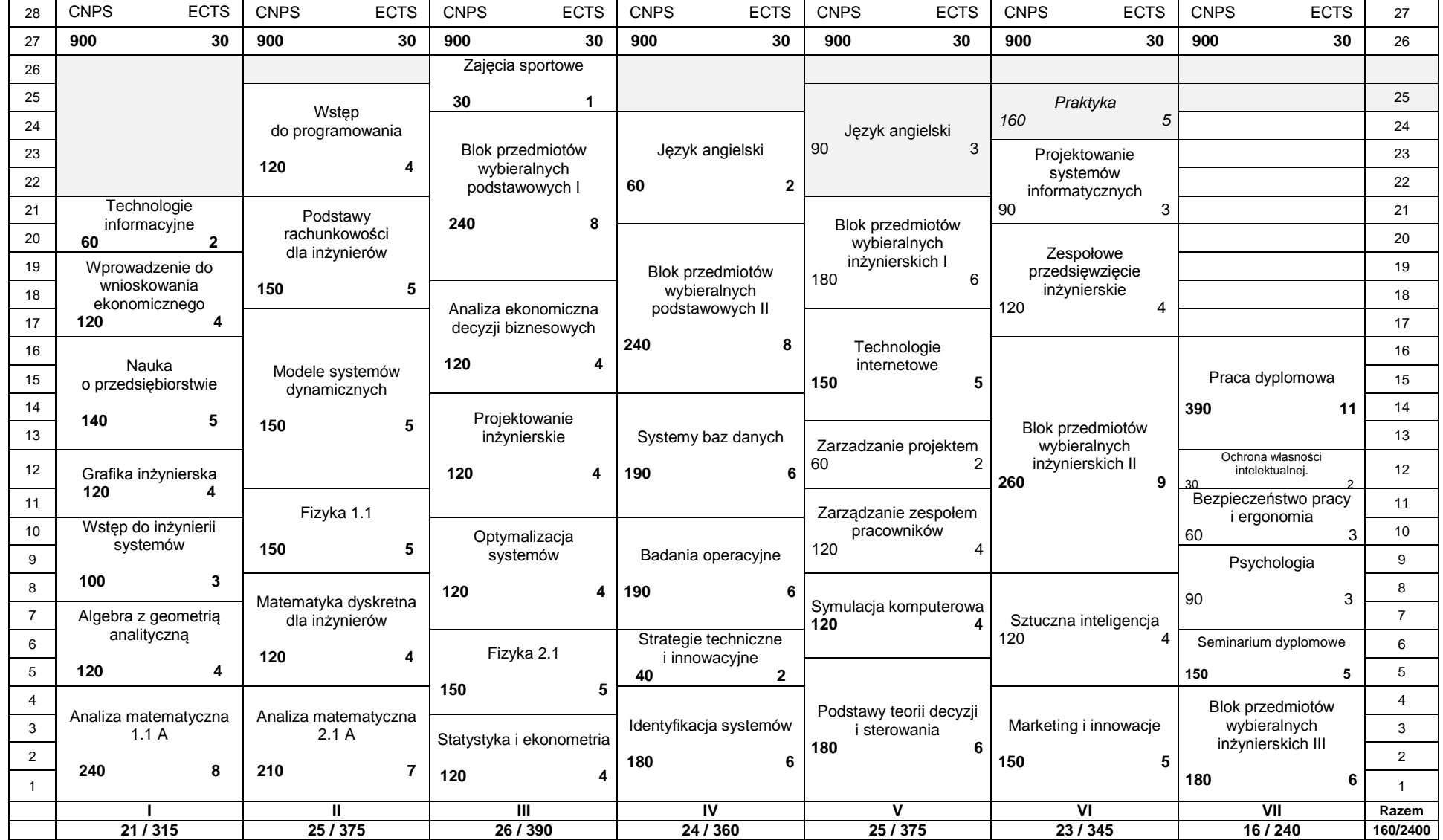

## 2) w układzie godzinowym

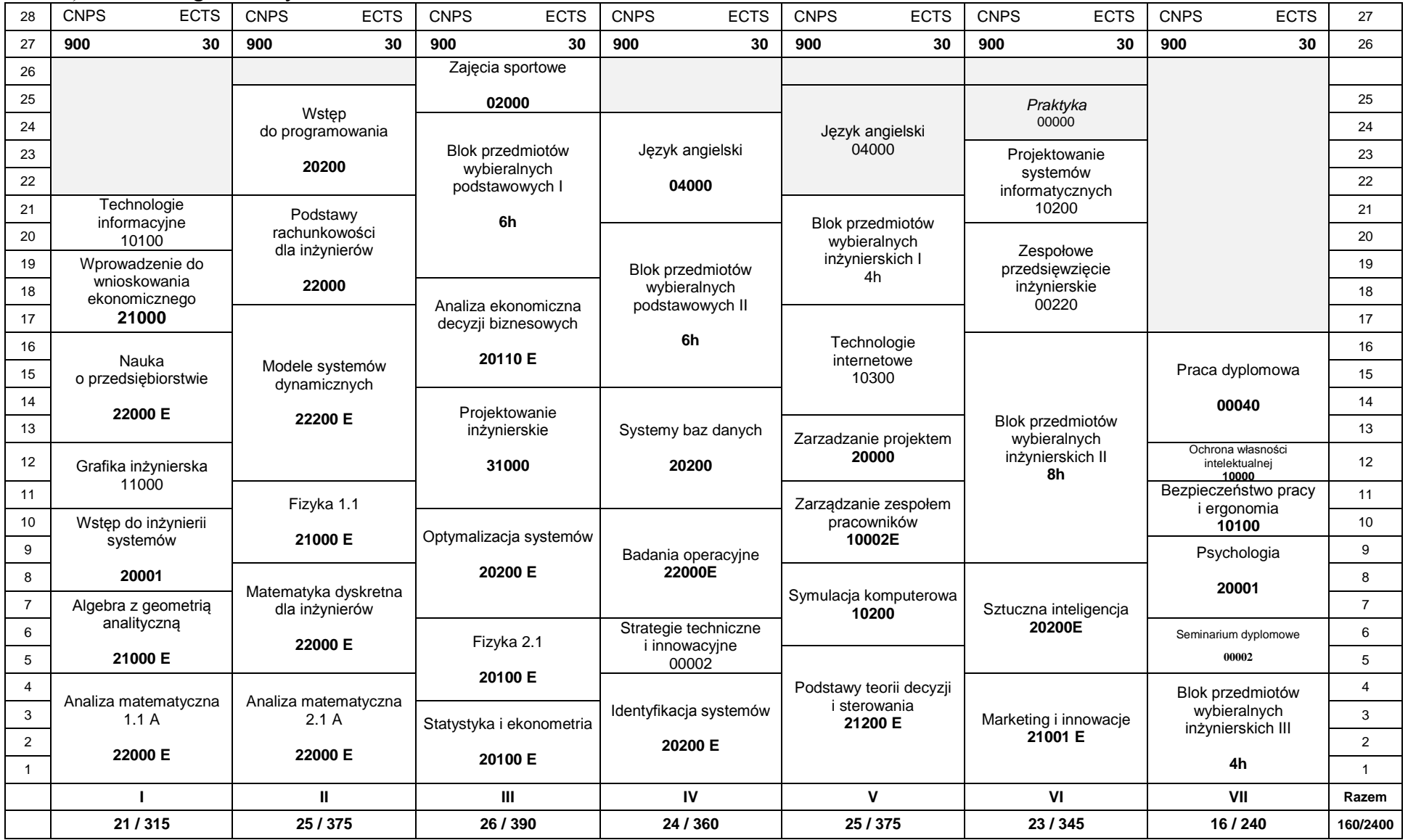

## **1. Zestaw kursów i grup kursów obowiązkowych i wybieralnych w układzie semestralnym**

# **Semestr 1**<br>Kursy obowiązkowe

**Kursy obowiązkowe liczba punktów ECTS** 30

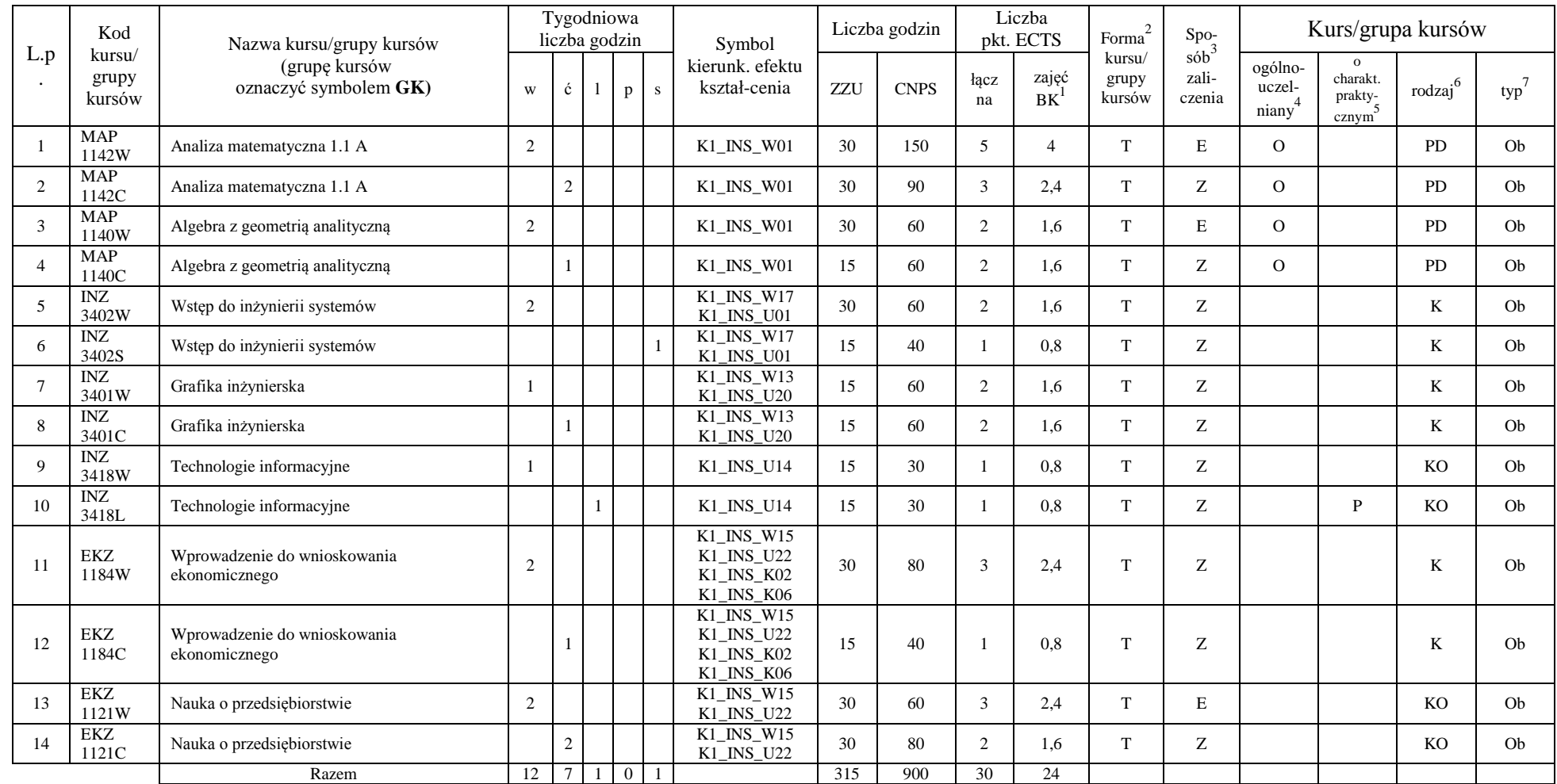

<sup>1</sup>BK –liczba punktów ECTS przypisanych godzinom zajęć wymagających bezpośredniego kontaktu nauczycieli i studentów  $2$ Tradycyjna – T, zdalna – Z

 ${}^{3}$ Egzamin – E, zaliczenie na ocenę – Z. W grupie kursów po literze E lub Z wpisać w nawiasie formę kursu końcowego (w, c, l, s, p)

 $4$ Kurs/ grupa kursów Ogólnouczelniany – O

<sup>5</sup>Kurs/ grupa kursów Praktyczny – P. W grupie kursów w nawiasie wpisać liczbę punktów ECTS dla kursów o charakterze praktycznym

 $6$  KO - kształcenia ogólnego, PD – podstawowy, K – kierunkowy, S – specjalnościowy

 $7$  W – wybieralny, Ob – obowiązkowy

#### **Razem w semestrze**

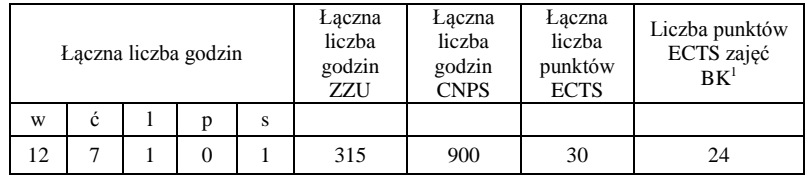

<sup>1</sup>BK –liczba punktów ECTS przypisanych godzinom zajęć wymagających bezpośredniego kontaktu nauczycieli i studentów

 $2$ Tradycyjna – T, zdalna – Z

 ${}^{3}Egz$ amin – E, zaliczenie na ocenę – Z. W grupie kursów po literze E lub Z wpisać w nawiasie formę kursu końcowego (w, c, l, s, p)

 $4$ Kurs/ grupa kursów Ogólnouczelniany – O

<sup>5</sup>Kurs/ grupa kursów Praktyczny – P. W grupie kursów w nawiasie wpisać liczbę punktów ECTS dla kursów o charakterze praktycznym

 $6$  KO - kształcenia ogólnego, PD – podstawowy, K – kierunkowy, S – specjalnościowy

## **Semestr 2**<br>Kursy obowiązkowe **Kursy obowiązkowe liczba punktów ECTS** 30

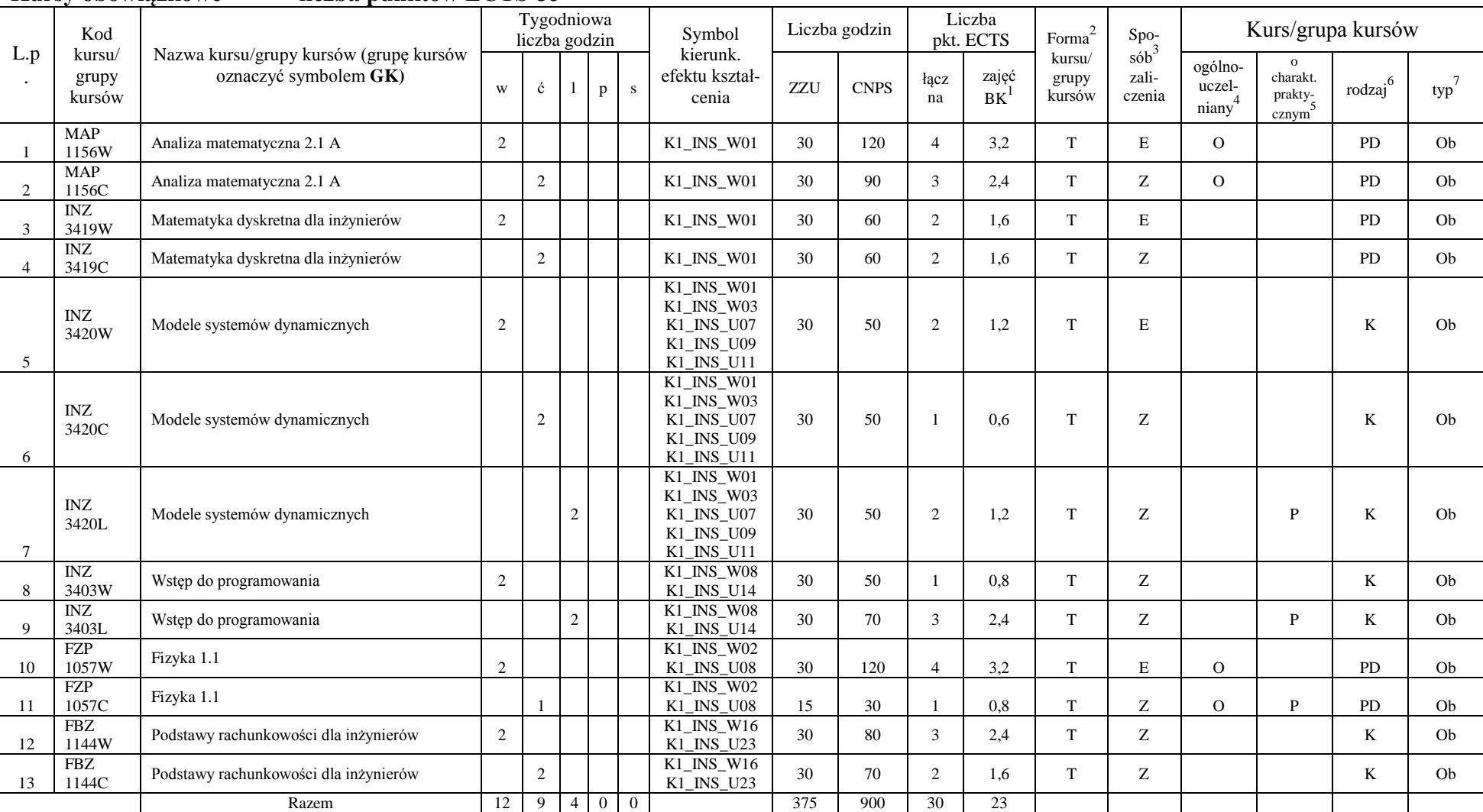

<sup>1</sup>BK –liczba punktów ECTS przypisanych godzinom zajęć wymagających bezpośredniego kontaktu nauczycieli i studentów

 $2$ Tradycyjna – T, zdalna – Z

 ${}^{3}Egz$ amin – E, zaliczenie na ocenę – Z. W grupie kursów po literze E lub Z wpisać w nawiasie formę kursu końcowego (w, c, l, s, p)

 $4$ Kurs/ grupa kursów Ogólnouczelniany – O

<sup>5</sup>Kurs/ grupa kursów Praktyczny – P. W grupie kursów w nawiasie wpisać liczbę punktów ECTS dla kursów o charakterze praktycznym

 $6$  KO - kształcenia ogólnego, PD – podstawowy, K – kierunkowy, S – specjalnościowy

#### **Razem w semestrze:**

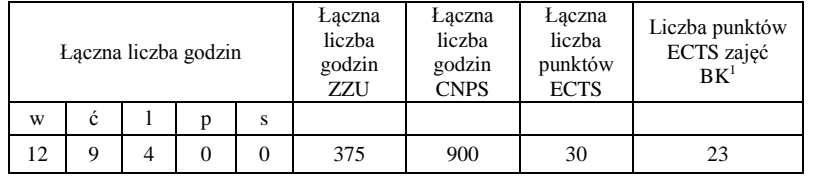

<sup>1</sup>BK –liczba punktów ECTS przypisanych godzinom zajęć wymagających bezpośredniego kontaktu nauczycieli i studentów

 $2$ Tradycyjna – T, zdalna – Z

 ${}^{3}Egz$ amin – E, zaliczenie na ocenę – Z. W grupie kursów po literze E lub Z wpisać w nawiasie formę kursu końcowego (w, c, l, s, p)

 $4$ Kurs/ grupa kursów Ogólnouczelniany – O

<sup>5</sup>Kurs/ grupa kursów Praktyczny – P. W grupie kursów w nawiasie wpisać liczbę punktów ECTS dla kursów o charakterze praktycznym

 $6$  KO - kształcenia ogólnego, PD – podstawowy, K – kierunkowy, S – specjalnościowy

## **Semestr 3**

## **Kursy obowiązkowe liczba punktów ECTS** 21

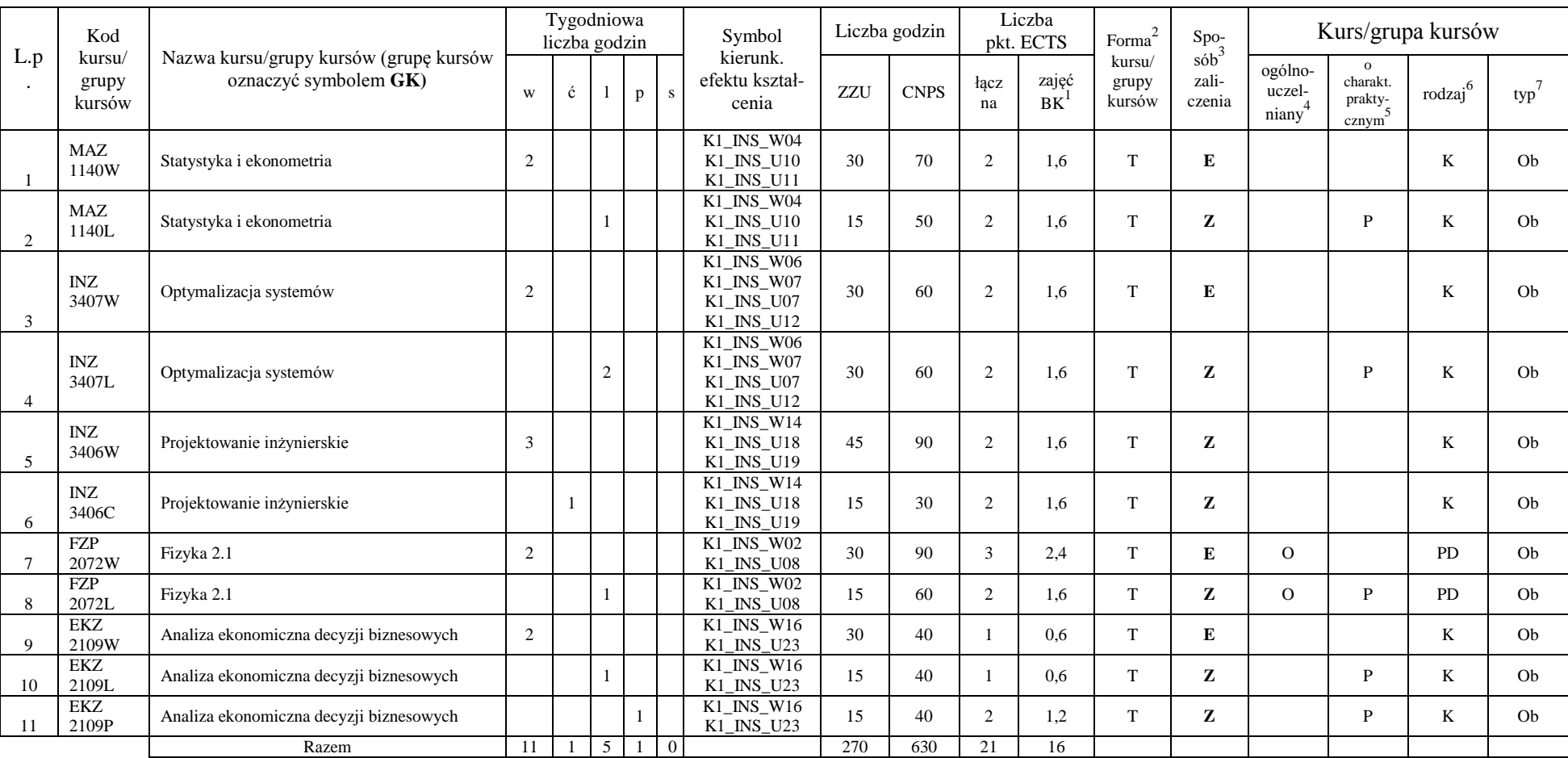

<sup>1</sup>BK –liczba punktów ECTS przypisanych godzinom zajęć wymagających bezpośredniego kontaktu nauczycieli i studentów

 $2$ Tradycyjna – T, zdalna – Z

<sup>3</sup>Egzamin – E, zaliczenie na ocenę – Z. W grupie kursów po literze E lub Z wpisać w nawiasie formę kursu końcowego (w, c, l, s, p)

 $4$ Kurs/ grupa kursów Ogólnouczelniany – O

<sup>5</sup>Kurs/ grupa kursów Praktyczny – P. W grupie kursów w nawiasie wpisać liczbę punktów ECTS dla kursów o charakterze praktycznym

 $6$  KO - kształcenia ogólnego, PD – podstawowy, K – kierunkowy, S – specjalnościowy

### **Kursy wybieralne (minimum** *120* **godzin w semestrze,** *9* **punktów ECTS)**

| L.D | Kod<br>kursu/   | Nazwa kursu/grupy kursów (grupę kursów |   | Tygodniowa<br>liczba godzin |   | Symbol                          |     | Liczba<br>godzin | Liczba<br>pkt. ECTS |                    | Forma                     | $S_{DO-}$<br>sób |                            |                                           | Kurs/grupa kursów |     |
|-----|-----------------|----------------------------------------|---|-----------------------------|---|---------------------------------|-----|------------------|---------------------|--------------------|---------------------------|------------------|----------------------------|-------------------------------------------|-------------------|-----|
|     | grupy<br>kursów | oznaczyć symbolem GK)                  | W | Ċ                           | D | kierunk. efektu<br>kształ-cenia | ZZU | <b>CNPS</b>      | łaczna              | zajeć<br><b>BK</b> | kursu/<br>grupy<br>kursów | zali-<br>czenia  | ogólno-<br>uczel-<br>niany | charakt.<br>orakty-<br>cznym <sup>-</sup> | rodzaj            | typ |
|     |                 | Zajęcia sportowe                       |   |                             |   | K1 INS K07                      | 30  | 30               |                     | 0.5                |                           |                  |                            |                                           | KO                | W.  |
|     |                 | Razem                                  |   | $\sim$                      |   |                                 | 30  | 30               |                     | 0.5                |                           |                  |                            |                                           |                   |     |

**Moduł SS I.1 –** *ścieżka kształcenia "Systemy sterowania" (min. 8 pkt ECTS):*

|          | Kod                       |                                                                 |   |   |                | Tygodniowa<br>liczba godzin |   | Symbol                                 |     | Liczba<br>godzin | Liczba<br>pkt. ECTS |                    | $\overline{c}$<br>Forma <sup><math>\sim</math></sup> | Spo-                                   |                            |                                          | Kurs/grupa kursów |     |
|----------|---------------------------|-----------------------------------------------------------------|---|---|----------------|-----------------------------|---|----------------------------------------|-----|------------------|---------------------|--------------------|------------------------------------------------------|----------------------------------------|----------------------------|------------------------------------------|-------------------|-----|
| L.p      | kursu/<br>grupy<br>kursów | Nazwa kursu/grupy kursów (grupę kursów<br>oznaczyć symbolem GK) | W | ć |                | D                           | S | kierunkoweg<br>o efektu<br>kształcenia | ZZU | <b>CNPS</b>      | łaczna              | zajęć<br><b>BK</b> | kursu/<br>grupy<br>kursów                            | $s$ ób <sup>2</sup><br>zali-<br>czenia | ogólno-<br>uczel-<br>niany | $\Omega$<br>charakt.<br>prakty-<br>cznym | rodzaj            | typ |
| .,       | INZ<br>3215W              | Podstawy elektroniki i elektrotechniki                          |   |   |                |                             |   |                                        | 15  | 40               |                     | 0.6                | m.                                                   | Z                                      |                            |                                          | K                 | W   |
| <u>.</u> | <b>INZ</b><br>3215C       | Podstawy elektroniki i elektrotechniki                          |   |   |                |                             |   | K1 INS W11<br>K1 INS U05               | 15  | 40               |                     | 0.6                | $\mathbf{r}$                                         | Z                                      |                            |                                          | T.Z<br>A          | W   |
| 3.       | INZ<br>3215L              | Podstawy elektroniki i elektrotechniki                          |   |   |                |                             |   | K1 INS U06<br>K1 INS U19               | 15  | 40               |                     | 1.2                | $\mathbf{r}$                                         | Z                                      |                            | P                                        | $\mathbf{V}$<br>A | W   |
| 4.       | <b>INZ</b><br>3200W       | Metody numeryczne                                               |   |   |                |                             |   |                                        | 15  | 40               | $\sim$              | 1.6                | $\mathbf{r}$                                         | z                                      |                            |                                          | K                 | W   |
| 5.       | INZ<br>3200L              | Metody numeryczne                                               |   |   | $\sim$<br>∸    |                             |   |                                        | 30  | 80               | $\sim$              | 1.6                | $\mathbf{r}$                                         | Z                                      |                            | P                                        | T.Z<br>A          | W   |
|          |                           | Razem                                                           | 2 |   | $\mathfrak{Z}$ |                             |   |                                        | 90  | 240              |                     | 5.6                |                                                      |                                        |                            |                                          |                   |     |

**Moduł SSU I.1 –** *ścieżka kształcenia "Sieciowe systemy usługowe" (min. 8 pkt ECTS):*

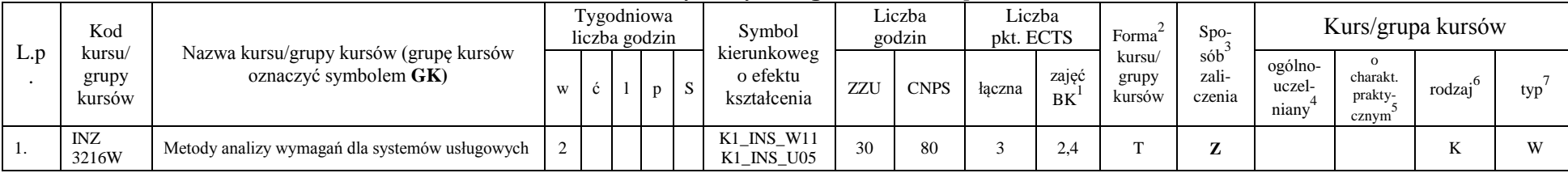

<sup>1</sup>BK –liczba punktów ECTS przypisanych godzinom zajęć wymagających bezpośredniego kontaktu nauczycieli i studentów

 $2$ Tradycyjna – T, zdalna – Z

 $4$ Kurs/ grupa kursów Ogólnouczelniany – O

<sup>5</sup>Kurs/ grupa kursów Praktyczny – P. W grupie kursów w nawiasie wpisać liczbę punktów ECTS dla kursów o charakterze praktycznym

 $6$  KO - kształcenia ogólnego, PD – podstawowy, K – kierunkowy, S – specjalnościowy

 ${}^{3}$ Egzamin – E, zaliczenie na ocenę – Z. W grupie kursów po literze E lub Z wpisać w nawiasie formę kursu końcowego (w, c, l, s, p)

| <u>.</u> | INZ<br>3216C | Metody analizy wymagań dla systemów usługowych                | <b>_</b> |  | K1_INS_U06<br>K1_INS_U19 | 30 | 80  |     | $\sim$ |  | $\sim$ $\sim$<br>$\mathbf{r}$ |       |
|----------|--------------|---------------------------------------------------------------|----------|--|--------------------------|----|-----|-----|--------|--|-------------------------------|-------|
| <u>.</u> | INZ<br>3217W | Miernictwo i narzędzia pomiarowe w systemach<br>sensorowych I |          |  |                          | 30 | 80  | ∸   | $\sim$ |  | --<br>$\mathbf{r}$            | $- -$ |
|          |              | Razem                                                         |          |  |                          | 90 | 240 | 0.4 |        |  |                               |       |

**Moduł PB I.1 –** *ścieżka kształcenia "Procesy biotechnologiczne" (min. 8 pkt ECTS):*

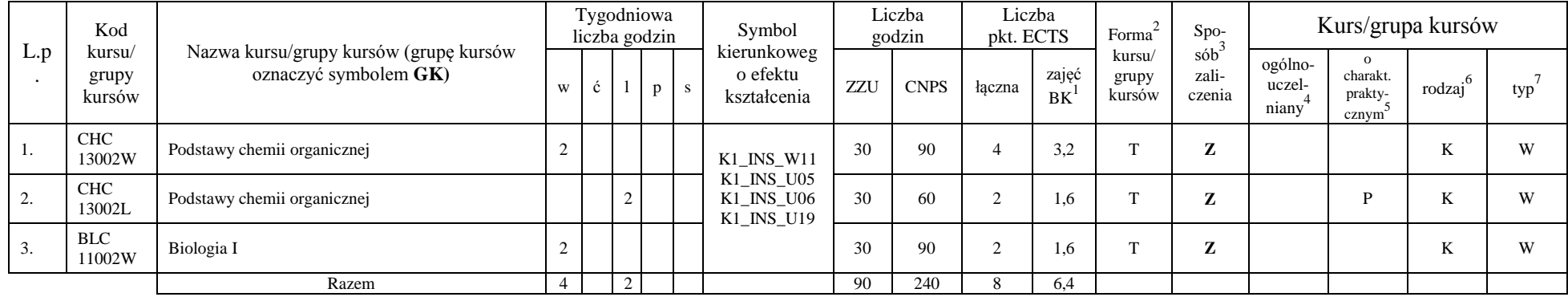

**Moduł SL I.1 –** *ścieżka kształcenia* **"Systemy logistyczne"** (min. 8 pkt ECTS):

|          | Kod                       |                                                                 |   |   | Tygodniowa<br>liczba godzin |              |    | Symbol                                 |     | Liczba<br>godzin | Liczba<br>pkt. ECTS |                    | Forma                     | Spo-                      |                            |                                           | Kurs/grupa kursów      |     |
|----------|---------------------------|-----------------------------------------------------------------|---|---|-----------------------------|--------------|----|----------------------------------------|-----|------------------|---------------------|--------------------|---------------------------|---------------------------|----------------------------|-------------------------------------------|------------------------|-----|
| L.<br>p. | kursu/<br>grupy<br>kursów | Nazwa kursu/grupy kursów (grupę kursów<br>oznaczyć symbolem GK) | W | Ċ |                             | $\mathbf{D}$ | S. | kierunkoweg<br>o efektu<br>kształcenia | ZZU | <b>CNPS</b>      | łaczna              | zajęć<br><b>BK</b> | kursu/<br>grupy<br>kursów | $s$ ób<br>zali-<br>czenia | ogólno-<br>uczel-<br>niany | charakt.<br>prakty-<br>cznym <sup>3</sup> | $.6\,$<br>rodzaj       | typ |
|          | ZMZ<br>1579W              | Zarządzanie produkcją (operacjami)                              |   |   |                             |              |    |                                        | 15  | 40               | $\sim$              | 1.6                | $\sim$                    | z                         |                            |                                           | K                      | W   |
|          | ZMZ<br>1579C              | Zarządzanie produkcją (operacjami)                              |   |   |                             |              |    | K1 INS W11<br>K1 INS U05               | 15  | 40               |                     | 0.8                | $\mathbf{r}$              | Z                         |                            |                                           | $\boldsymbol{V}$<br>A  | W   |
|          | ZMZ<br>1578W              | Organizacja systemów logistycznych                              |   |   |                             |              |    | K1 INS U06<br>K1 INS U19               | 15  | 40               |                     | 0.8                | $\mathbf{r}$              | z                         |                            | D                                         | K                      | W   |
|          | ZMZ<br>1578P              | Organizacja systemów logistycznych                              |   |   |                             |              |    |                                        | 15  | 40               |                     | 1.6                | $\sim$                    | Z                         |                            | D                                         | K                      | W   |
|          | ZMZ<br>1577W              | Postawy logistyki                                               |   |   |                             |              |    |                                        | 15  | 40               |                     | 0.8                | $\sim$                    | z                         |                            |                                           | $\boldsymbol{V}$<br>n. | W   |

<sup>1</sup>BK –liczba punktów ECTS przypisanych godzinom zajęć wymagających bezpośredniego kontaktu nauczycieli i studentów

 $2$ Tradycyjna – T, zdalna – Z

<sup>3</sup>Egzamin – E, zaliczenie na ocenę – Z. W grupie kursów po literze E lub Z wpisać w nawiasie formę kursu końcowego (w, c, l, s, p)

<sup>4</sup>Kurs/ grupa kursów Ogólnouczelniany – O

<sup>5</sup>Kurs/ grupa kursów Praktyczny – P. W grupie kursów w nawiasie wpisać liczbę punktów ECTS dla kursów o charakterze praktycznym

 $6$  KO - kształcenia ogólnego, PD – podstawowy, K – kierunkowy, S – specjalnościowy

| <b>U</b> . | ZMZ<br>1577S | Postawy logistyki |  |  | <b>I</b> J             | 40  | 0.8            | $\overline{\phantom{a}}$ | $\sim$<br>- |  | $-1$ | T |
|------------|--------------|-------------------|--|--|------------------------|-----|----------------|--------------------------|-------------|--|------|---|
|            |              | Razem             |  |  | $\sim$ $\sim$<br>-21.1 | 240 | h <sub>4</sub> |                          |             |  |      |   |

**Moduł SE I.1 –** *ścieżka kształcenia "Systemy energetyczne" (min. 8 pkt ECTS):*

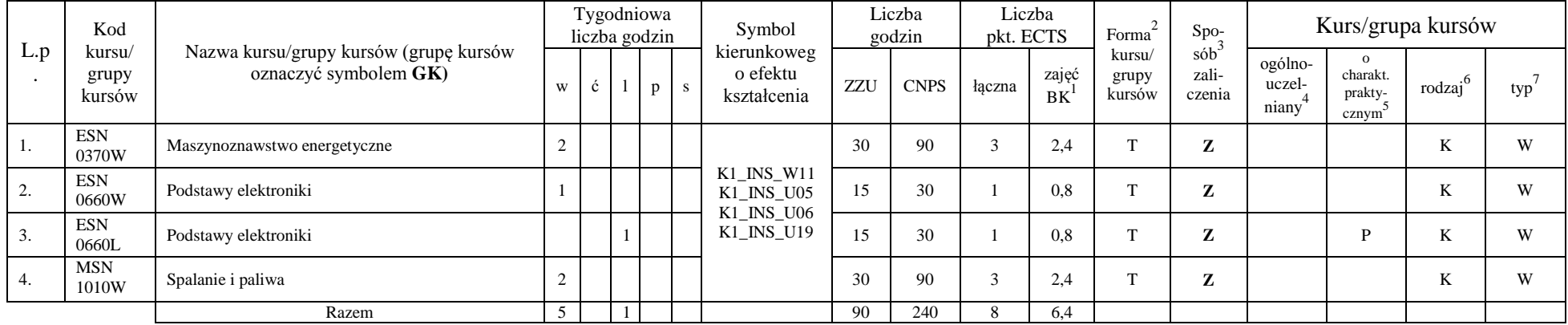

#### **Razem w semestrze:**

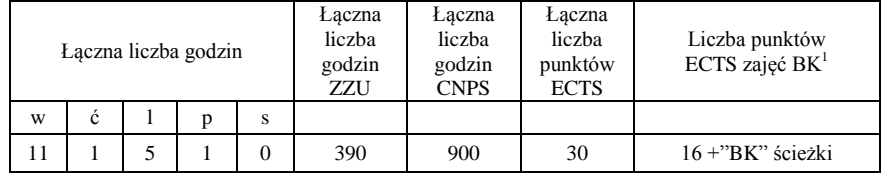

<sup>1</sup>BK –liczba punktów ECTS przypisanych godzinom zajęć wymagających bezpośredniego kontaktu nauczycieli i studentów

 $2$ Tradycyjna – T, zdalna – Z

 ${}^{3}Egz$ amin – E, zaliczenie na ocenę – Z. W grupie kursów po literze E lub Z wpisać w nawiasie formę kursu końcowego (w, c, l, s, p)

 $4$ Kurs/ grupa kursów Ogólnouczelniany – O

<sup>5</sup>Kurs/ grupa kursów Praktyczny – P. W grupie kursów w nawiasie wpisać liczbę punktów ECTS dla kursów o charakterze praktycznym

 $6$  KO - kształcenia ogólnego, PD – podstawowy, K – kierunkowy, S – specjalnościowy

## **Semestr 4**

**Kursy obowiązkowe liczba punktów ECTS** 20

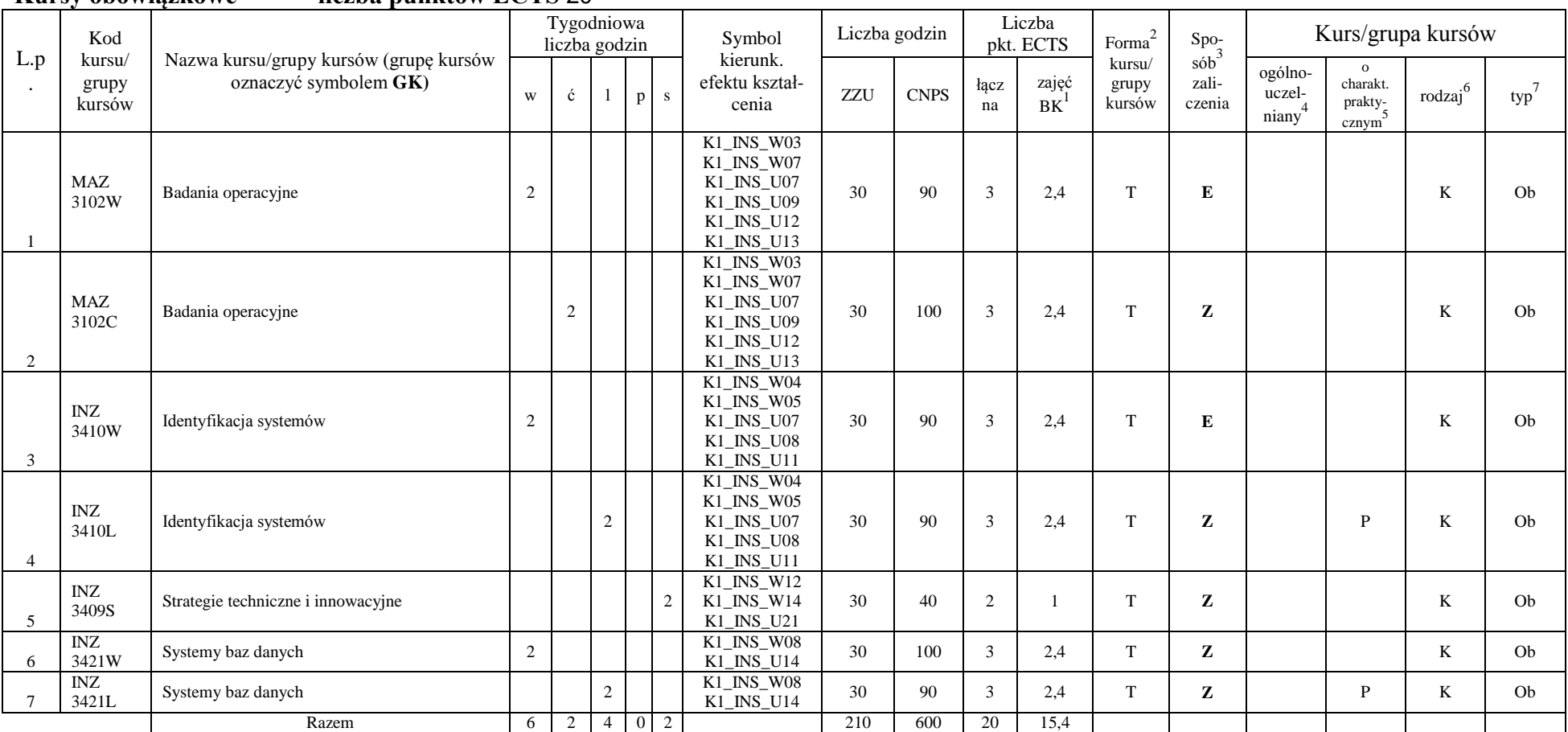

<sup>1</sup>BK –liczba punktów ECTS przypisanych godzinom zajęć wymagających bezpośredniego kontaktu nauczycieli i studentów

 $2$ Tradycyjna – T, zdalna – Z

 ${}^{3}Egz$ amin – E, zaliczenie na ocenę – Z. W grupie kursów po literze E lub Z wpisać w nawiasie formę kursu końcowego (w, c, l, s, p)

 $4$ Kurs/ grupa kursów Ogólnouczelniany – O

<sup>5</sup>Kurs/ grupa kursów Praktyczny – P. W grupie kursów w nawiasie wpisać liczbę punktów ECTS dla kursów o charakterze praktycznym

 $6$  KO - kształcenia ogólnego, PD – podstawowy, K – kierunkowy, S – specjalnościowy

#### **Kursy wybieralne (minimum** 150 **godzin w semestrze,** 10 **punktów ECTS)**

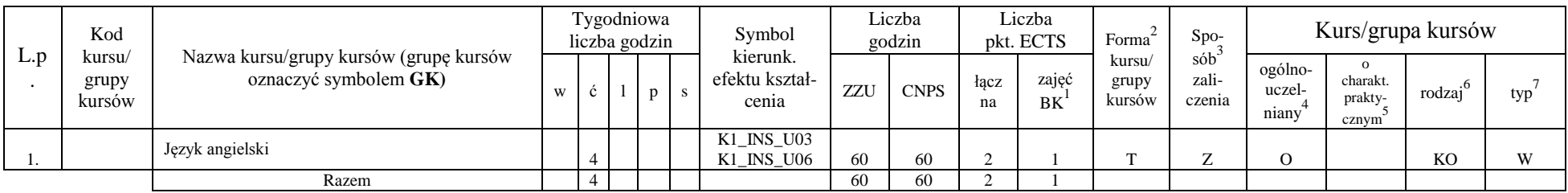

#### **Moduł SS I.2 –** *ścieżka kształcenia "Systemy sterowania" (min. 8 pkt ECTS):*

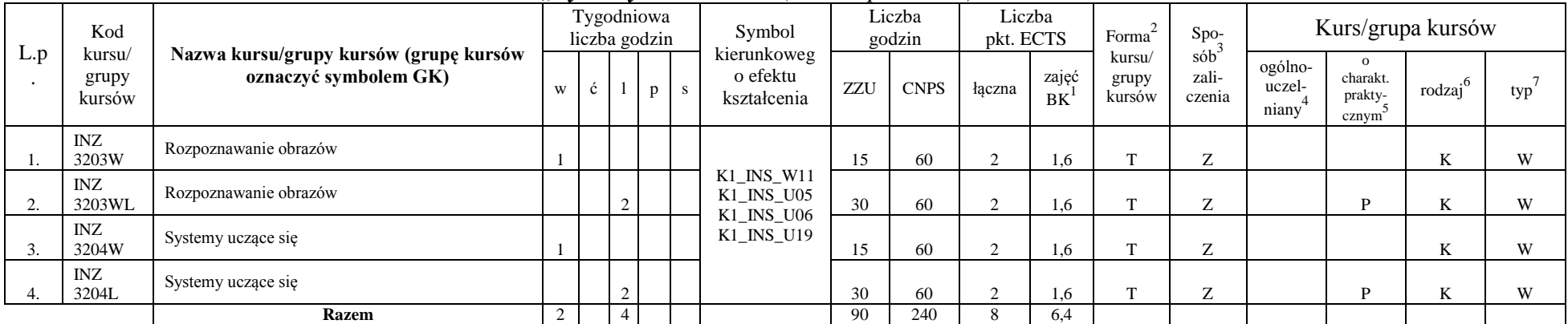

#### **Moduł SSU I.2 –** *ścieżka kształcenia "Sieciowe systemy usługowe" (min. 8 pkt ECTS):*

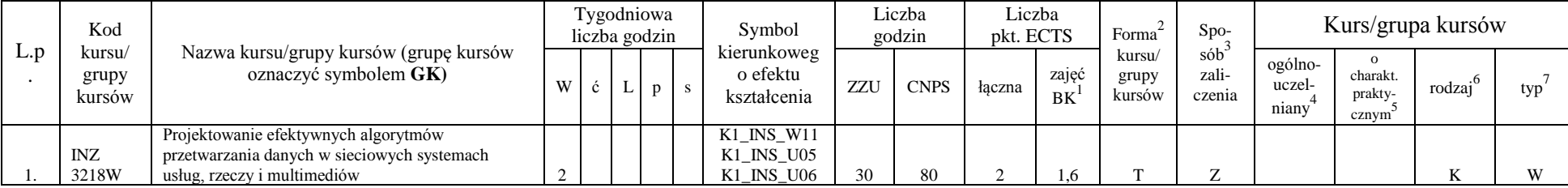

<sup>1</sup>BK –liczba punktów ECTS przypisanych godzinom zajęć wymagających bezpośredniego kontaktu nauczycieli i studentów

 $2$ Tradycyjna – T, zdalna – Z

 ${}^{3}$ Egzamin – E, zaliczenie na ocenę – Z. W grupie kursów po literze E lub Z wpisać w nawiasie formę kursu końcowego (w, c, l, s, p)

 $4$ Kurs/ grupa kursów Ogólnouczelniany – O

<sup>5</sup>Kurs/ grupa kursów Praktyczny – P. W grupie kursów w nawiasie wpisać liczbę punktów ECTS dla kursów o charakterze praktycznym

 $6$  KO - kształcenia ogólnego, PD – podstawowy, K – kierunkowy, S – specjalnościowy

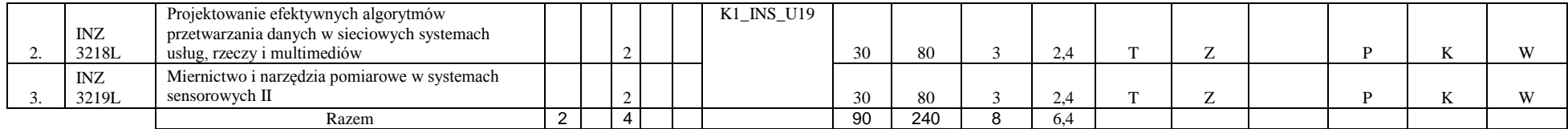

**Moduł PB I.2 –** *ścieżka kształcenia "Procesy biotechnologiczne" (min. 8 pkt ECTS):*

|                | Kod                       |                                                                 |   | Tygodniowa<br>liczba godzin |        |              | Symbol                                 |     | Liczba<br>godzin | Liczba<br>pkt. ECTS |                    | Forma                     | Spo-                      |                            |                                           | Kurs/grupa kursów   |     |
|----------------|---------------------------|-----------------------------------------------------------------|---|-----------------------------|--------|--------------|----------------------------------------|-----|------------------|---------------------|--------------------|---------------------------|---------------------------|----------------------------|-------------------------------------------|---------------------|-----|
| L.p            | kursu/<br>grupy<br>kursów | Nazwa kursu/grupy kursów (grupę kursów<br>oznaczyć symbolem GK) | W |                             |        | $\mathbf{s}$ | kierunkoweg<br>o efektu<br>kształcenia | ZZU | <b>CNPS</b>      | łaczna              | zajęć<br><b>BK</b> | kursu/<br>grupy<br>kursów | $s$ ób<br>zali-<br>czenia | ogólno-<br>uczel-<br>niany | charakt.<br>prakty-<br>cznym <sup>-</sup> | $\cdot$ 6<br>rodzaj | typ |
| -1.            | TCC<br>14001W             | Podstawy technologii chemicznej                                 |   |                             |        |              | K1 INS W11                             | 30  | 90               |                     | 2.4                | m                         | Z                         |                            |                                           | n.                  | W   |
| $\Omega$<br>z. | <b>BTC</b><br>16002W      | Metody biotechnologiczne w ochronie środowiska                  |   |                             |        |              | K1 INS U05<br>K1 INS U06<br>K1 INS U19 | 30  | 60               |                     | 2,4                | m.                        | Z                         |                            |                                           | n.                  | W   |
| 3.             | <b>BTC</b><br>23009L      | Matematyczne modelowanie procesów<br>biotechnologicznych        |   |                             | $\sim$ |              |                                        | 30  | 90               |                     |                    | m                         | Z                         |                            |                                           |                     | W   |
|                |                           | Razem                                                           |   |                             | $\sim$ |              |                                        | 90  | 240              |                     | 5.8                |                           |                           |                            |                                           |                     |     |

**Moduł SL I.2 –** *ścieżka kształcenia "Systemy logistyczne"* (min. 8 pkt ECTS):

|     | Kod                       |                                                                    |   | Tygodniowa<br>liczba godzin |              | Symbol                                 |     | Liczba<br>godzin | Liczba<br>pkt. ECTS |                    | Forma                     | $S_{\text{DO-}}$                    |                            |                              | Kurs/grupa kursów   |              |
|-----|---------------------------|--------------------------------------------------------------------|---|-----------------------------|--------------|----------------------------------------|-----|------------------|---------------------|--------------------|---------------------------|-------------------------------------|----------------------------|------------------------------|---------------------|--------------|
| L.p | kursu/<br>grupy<br>kursów | Nazwa kursu/grupy kursów (grupę kursów<br>oznaczyć symbolem $GK$ ) | W |                             | $\mathbf{D}$ | kierunkoweg<br>o efektu<br>kształcenia | ZZU | <b>CNPS</b>      | łaczna              | zajeć<br><b>BK</b> | kursu/<br>grupy<br>kursów | sób <sup>-</sup><br>zali-<br>czenia | ogólno-<br>uczel-<br>niany | charakt.<br>prakty-<br>cznvm | rodzaj <sup>6</sup> | typ          |
|     | ZMZ<br>2165W              | Zarządzanie logistyczne w przedsiębiorstwie                        |   |                             |              | K1 INS W11<br>K1 INS U05               | 30  | 80               |                     | .                  |                           | $\overline{ }$                      |                            |                              | n.                  | <b>XX7</b>   |
|     | <b>ZMZ</b><br>2165L       | Zarządzanie logistyczne w przedsiębiorstwie                        |   |                             |              | K1 INS U06<br>K1_INS_U19               |     | 40               |                     | 0.6                |                           | -                                   |                            |                              | N                   | $\mathbf{W}$ |

<sup>1</sup>BK –liczba punktów ECTS przypisanych godzinom zajęć wymagających bezpośredniego kontaktu nauczycieli i studentów

 $2$ Tradycyjna – T, zdalna – Z

<sup>4</sup>Kurs/ grupa kursów Ogólnouczelniany – O

<sup>5</sup>Kurs/ grupa kursów Praktyczny – P. W grupie kursów w nawiasie wpisać liczbę punktów ECTS dla kursów o charakterze praktycznym

 $6$  KO - kształcenia ogólnego, PD – podstawowy, K – kierunkowy, S – specjalnościowy

 $7$  W – wybieralny, Ob – obowiązkowy

 ${}^{3}$ Egzamin – E, zaliczenie na ocenę – Z. W grupie kursów po literze E lub Z wpisać w nawiasie formę kursu końcowego (w, c, l, s, p)

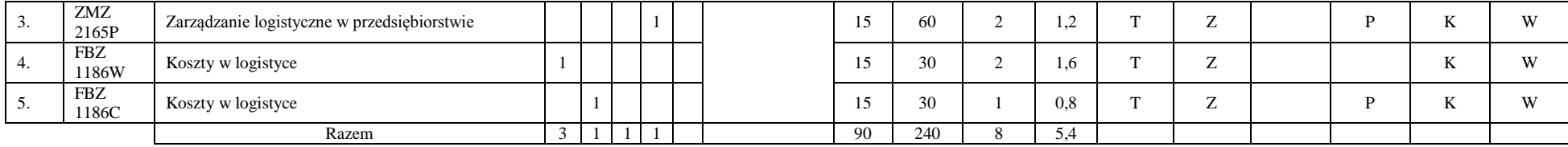

#### **Moduł SE I.2 –** *ścieżka kształcenia "Systemy energetyczne" (min. 8 pkt ECTS):*

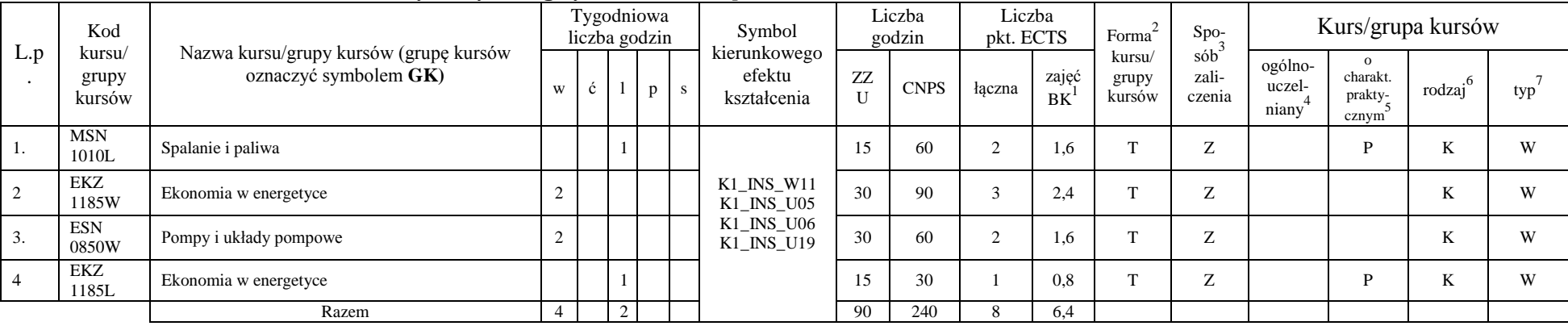

#### **Razem w semestrze:**

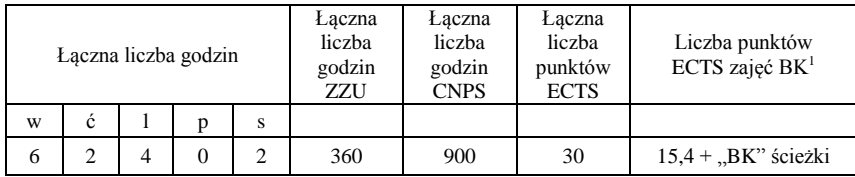

<sup>1</sup>BK –liczba punktów ECTS przypisanych godzinom zajęć wymagających bezpośredniego kontaktu nauczycieli i studentów

 $2$ Tradycyjna – T, zdalna – Z

<sup>3</sup>Egzamin – E, zaliczenie na ocenę – Z. W grupie kursów po literze E lub Z wpisać w nawiasie formę kursu końcowego (w, c, l, s, p)  $4$ Kurs/ grupa kursów Ogólnouczelniany – O

<sup>5</sup>Kurs/ grupa kursów Praktyczny – P. W grupie kursów w nawiasie wpisać liczbę punktów ECTS dla kursów o charakterze praktycznym

 $6$  KO - kształcenia ogólnego, PD – podstawowy, K – kierunkowy, S – specjalnościowy

 $7$  W – wybieralny, Ob – obowiązkowy

## **Semestr 5**

#### **Kursy obowiązkowe liczba punktów ECTS 21**

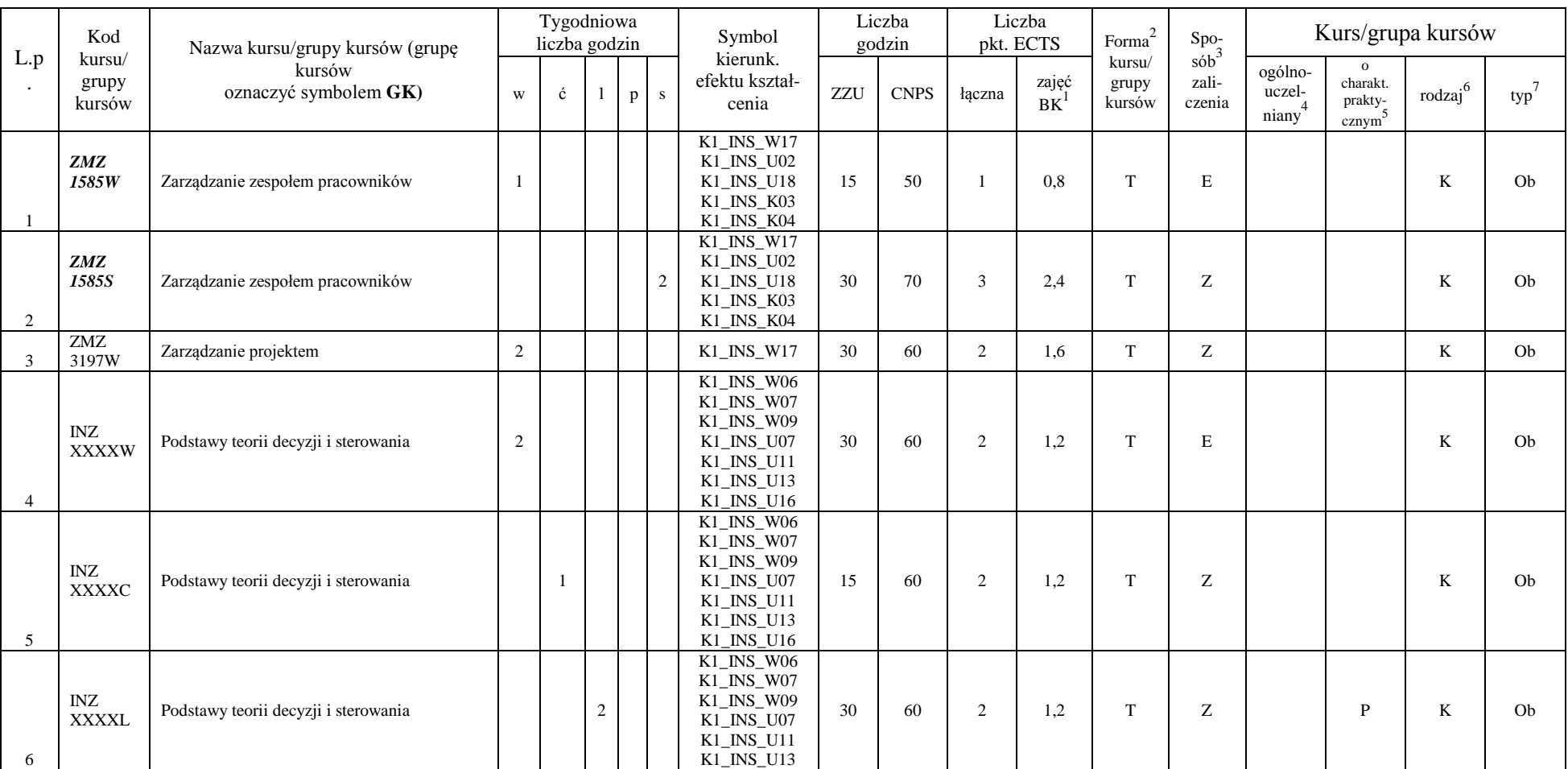

<sup>1</sup>BK –liczba punktów ECTS przypisanych godzinom zajęć wymagających bezpośredniego kontaktu nauczycieli i studentów  $2$ Tradycyjna – T, zdalna – Z

 ${}^{3}Egz$ amin – E, zaliczenie na ocenę – Z. W grupie kursów po literze E lub Z wpisać w nawiasie formę kursu końcowego (w, c, l, s, p)

 $4$ Kurs/ grupa kursów Ogólnouczelniany – O

<sup>5</sup>Kurs/ grupa kursów Praktyczny – P. W grupie kursów w nawiasie wpisać liczbę punktów ECTS dla kursów o charakterze praktycznym

 $6$  KO - kształcenia ogólnego, PD – podstawowy, K – kierunkowy, S – specjalnościowy

 $7$  W – wybieralny, Ob – obowiązkowy

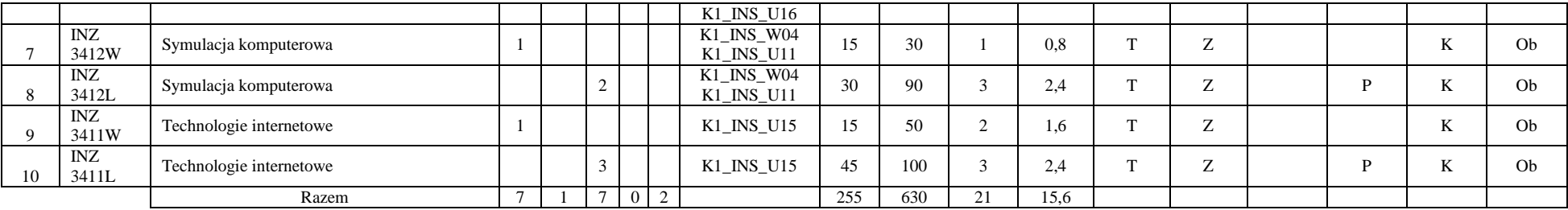

#### **Kursy wybieralne (minimum** *120* **godzin w semestrze,** 9 **punktów ECTS)**

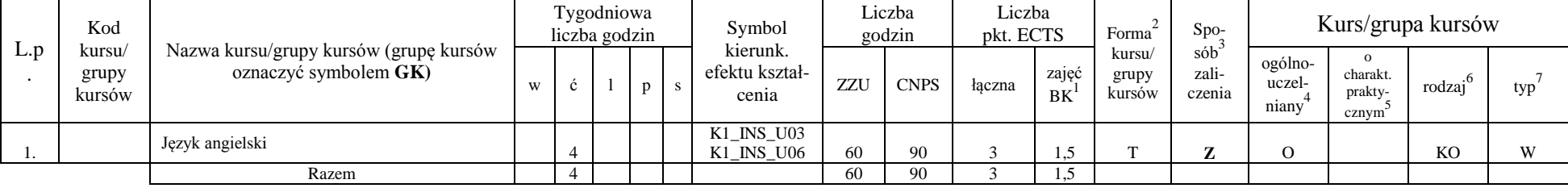

#### **Moduł SS I.3 –** *ścieżka kształcenia "Systemy sterowania" (min. 6 pkt ECTS):*

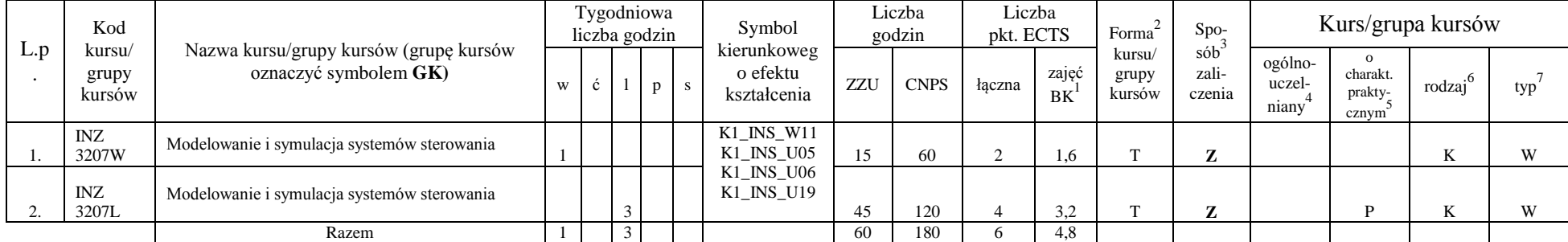

<sup>1</sup>BK –liczba punktów ECTS przypisanych godzinom zajęć wymagających bezpośredniego kontaktu nauczycieli i studentów

 $2$ Tradycyjna – T, zdalna – Z

<sup>3</sup>Egzamin – E, zaliczenie na ocenę – Z. W grupie kursów po literze E lub Z wpisać w nawiasie formę kursu końcowego (w, c, l, s, p)

<sup>4</sup>Kurs/ grupa kursów Ogólnouczelniany – O

<sup>5</sup>Kurs/ grupa kursów Praktyczny – P. W grupie kursów w nawiasie wpisać liczbę punktów ECTS dla kursów o charakterze praktycznym

 $6$  KO - kształcenia ogólnego, PD – podstawowy, K – kierunkowy, S – specjalnościowy

|     | Kod                       |                                                                  |   |  | Tygodniowa<br>liczba godzin | Symbol                                 |     | Liczba<br>godzin | Liczba<br>pkt. ECTS |                    | Forma                     | $Spo-$                 |                            |                                           | Kurs/grupa kursów   |     |
|-----|---------------------------|------------------------------------------------------------------|---|--|-----------------------------|----------------------------------------|-----|------------------|---------------------|--------------------|---------------------------|------------------------|----------------------------|-------------------------------------------|---------------------|-----|
| L.p | kursu/<br>grupy<br>kursów | Nazwa kursu/grupy kursów (grupę kursów<br>oznaczyć symbolem GK)  | W |  |                             | kierunkoweg<br>o efektu<br>kształcenia | ZZU | <b>CNPS</b>      | łaczna              | zajęć<br><b>BK</b> | kursu/<br>grupy<br>kursów | sób<br>zali-<br>czenia | ogólno-<br>uczel-<br>niany | charakt.<br>prakty-<br>cznym <sup>-</sup> | $\cdot$ 6<br>rodzaj | typ |
|     | <b>INZ</b><br>3220W       | Projektowanie sieciowych systemów usług, rzeczy i<br>multimediów |   |  |                             | K1 INS W11                             | ے ا | 50               |                     | 1,6                |                           | Z                      |                            |                                           |                     | W   |
|     | INZ<br>3220C              | Projektowanie sieciowych systemów usług, rzeczy i<br>multimediów |   |  |                             | K1_INS_U05<br>K1_INS_U06<br>K1 INS U19 | 30  | 80               |                     | 2.4                |                           | $\overline{ }$         |                            | D                                         |                     | W   |
|     | <b>INZ</b><br>3221W       | Systemy usługowe dla elektronicznej gospodarki                   |   |  |                             |                                        | 15  | 50               |                     | 0.8                | m                         | Z                      |                            |                                           |                     | W   |
|     |                           | Razem                                                            |   |  |                             |                                        | 60  | 180              |                     | 4.8                |                           |                        |                            |                                           |                     |     |

**Moduł SSU I.3 –** *ścieżka kształcenia "Sieciowe systemy usługowe" (min. 6 pkt ECTS):*

**Moduł PB I.3 –** *ścieżka kształcenia "Procesy biotechnologiczne" (min. 6 pkt ECTS):*

|          | Kod                       |                                                                 |                                    |                      | Tygodniowa<br>liczba godzin | Symbol                                 |     | Liczba<br>godzin | Liczba<br>pkt. ECTS |                     | Forma                     | $S_{DO}$                  |                            | Kurs/grupa kursów                        |                     |          |
|----------|---------------------------|-----------------------------------------------------------------|------------------------------------|----------------------|-----------------------------|----------------------------------------|-----|------------------|---------------------|---------------------|---------------------------|---------------------------|----------------------------|------------------------------------------|---------------------|----------|
| L.p      | kursu/<br>grupy<br>kursów | Nazwa kursu/grupy kursów (grupę kursów<br>oznaczyć symbolem GK) | W                                  |                      |                             | kierunkoweg<br>o efektu<br>kształcenia | ZZU | <b>CNPS</b>      | łaczna              | zajęć<br>BK         | kursu/<br>grupy<br>kursów | $s$ ób<br>zali-<br>czenia | ogólno-<br>uczel-<br>niany | $\Omega$<br>charakt.<br>prakty-<br>cznym | rodzaj <sup>6</sup> | typ      |
| .,       | <b>BTC</b><br>023006L     | Bioinformatyka                                                  |                                    |                      |                             | K1 INS W11<br>K1 INS U05               | 30  | 90               |                     |                     | $\mathbf{r}$              | $\overline{ }$            |                            |                                          | TZ.<br>n.           | W        |
| <u>.</u> | <b>BTC</b><br>015004W     | Biotechnologia                                                  | ∼                                  |                      |                             | K1_INS_U06<br>K1 INS U19               | 30  | 90               |                     | $\sim$<br>$\sim$ .4 |                           |                           |                            |                                          | A.                  | <b>W</b> |
|          |                           | Razem                                                           | $\sim$<br>$\overline{\phantom{a}}$ | $\sim$<br>$\epsilon$ |                             |                                        | 60  | 180              |                     | 3.9                 |                           |                           |                            |                                          |                     |          |

#### **Moduł SL I.3** *– ścieżka kształcenia "Systemy logistyczne" (min. 6 pkt ECTS):*

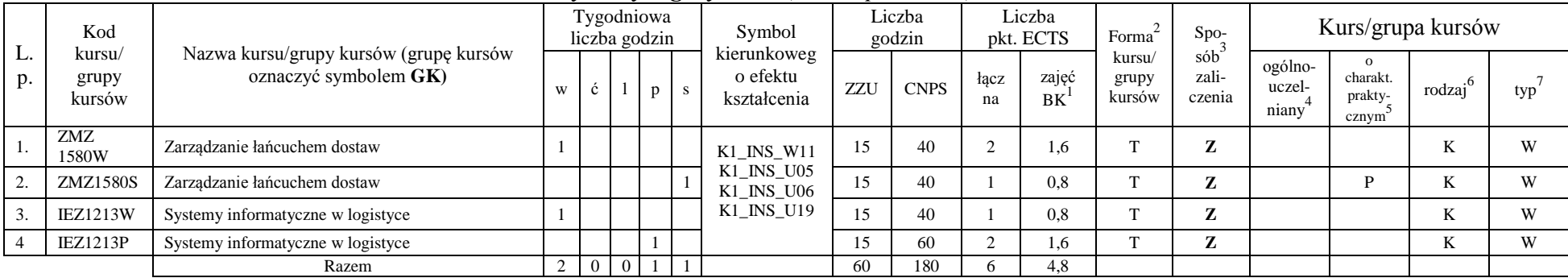

<sup>1</sup>BK –liczba punktów ECTS przypisanych godzinom zajęć wymagających bezpośredniego kontaktu nauczycieli i studentów

 $2$ Tradycyjna – T, zdalna – Z

 ${}^{3}$ Egzamin – E, zaliczenie na ocenę – Z. W grupie kursów po literze E lub Z wpisać w nawiasie formę kursu końcowego (w, c, l, s, p)

 $4$ Kurs/ grupa kursów Ogólnouczelniany – O

<sup>5</sup>Kurs/ grupa kursów Praktyczny – P. W grupie kursów w nawiasie wpisać liczbę punktów ECTS dla kursów o charakterze praktycznym

 $6$  KO - kształcenia ogólnego, PD – podstawowy, K – kierunkowy, S – specjalnościowy

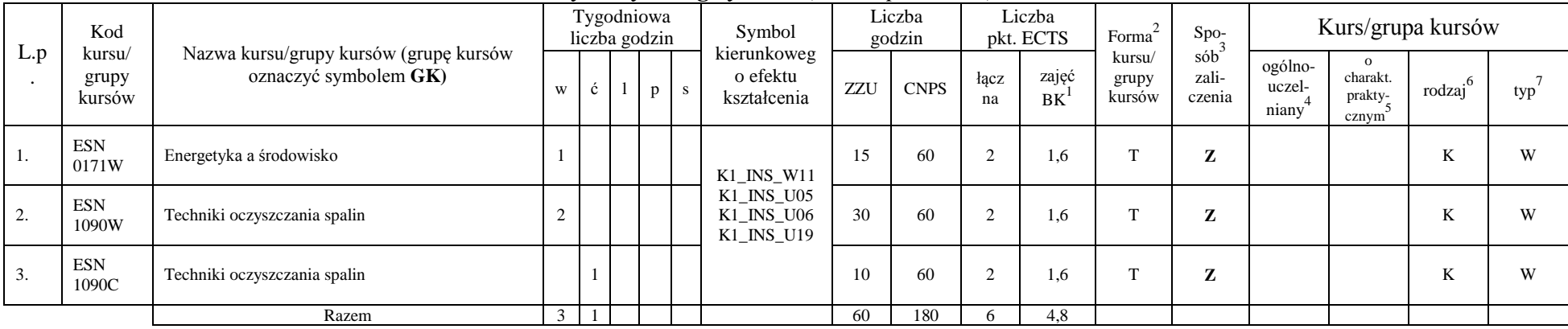

#### **Moduł SE I.3 –** *ścieżka kształcenia "Systemy energetyczne" (min. 6 pkt ECTS):*

#### **Razem w semestrze:**

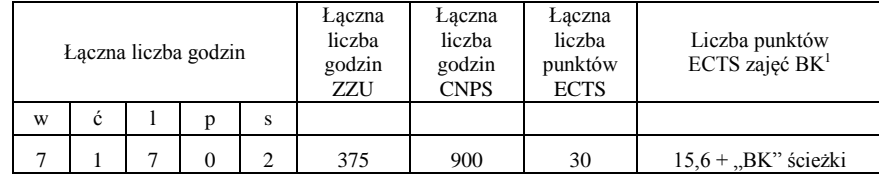

<sup>1</sup>BK –liczba punktów ECTS przypisanych godzinom zajęć wymagających bezpośredniego kontaktu nauczycieli i studentów

 $2$ Tradycyjna – T, zdalna – Z

 ${}^{3}Egz$ amin – E, zaliczenie na ocenę – Z. W grupie kursów po literze E lub Z wpisać w nawiasie formę kursu końcowego (w, c, l, s, p)

 $4$ Kurs/ grupa kursów Ogólnouczelniany – O

<sup>5</sup>Kurs/ grupa kursów Praktyczny – P. W grupie kursów w nawiasie wpisać liczbę punktów ECTS dla kursów o charakterze praktycznym

 $6$  KO - kształcenia ogólnego, PD – podstawowy, K – kierunkowy, S – specjalnościowy

## **Semestr 6**

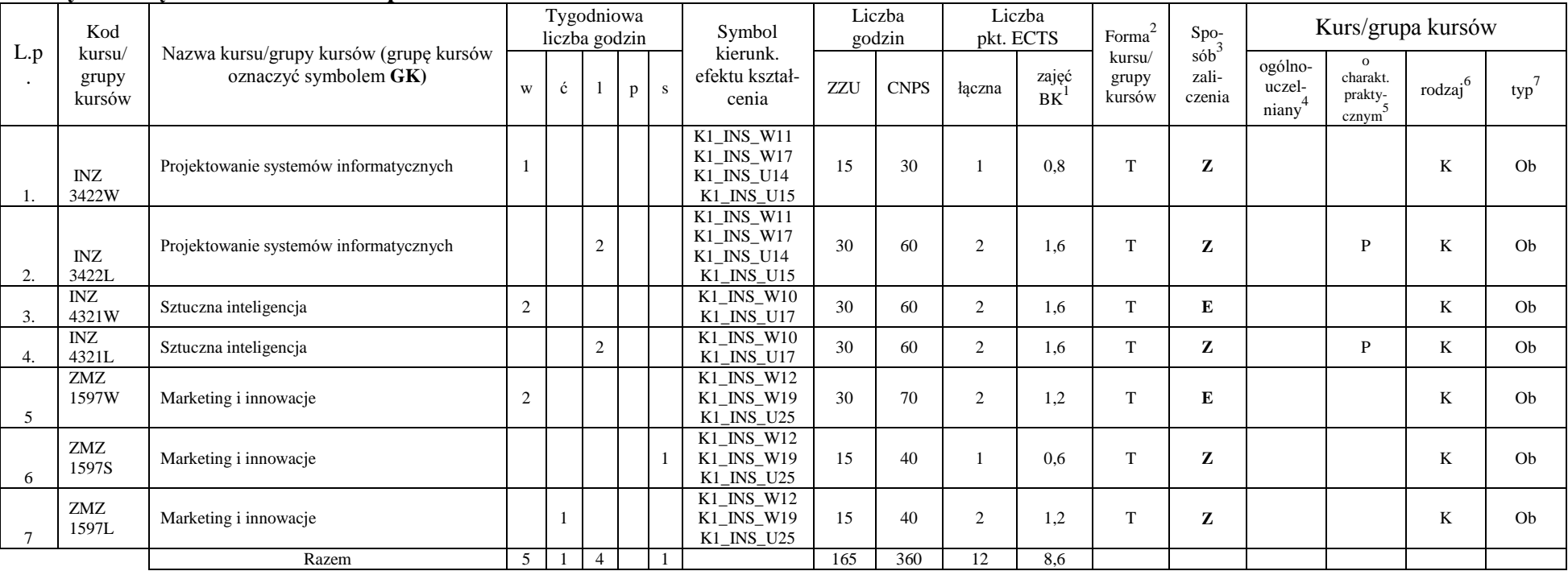

#### **Kursy obowiązkowe liczba punktów ECTS** 12

#### **Kursy wybieralne (minimum** *180* **godzin w semestrze,** *18* **punktów ECTS)**

#### **Moduł** *Zespołowe przedsięwzięcie inżynierskie (min. 4 pkt ECTS):*

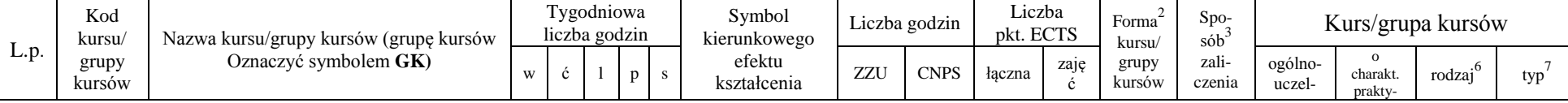

<sup>1</sup>BK –liczba punktów ECTS przypisanych godzinom zajęć wymagających bezpośredniego kontaktu nauczycieli i studentów

 $2Tr^2$ Tradycyjna – T, zdalna – Z

 ${}^{3}$ Egzamin – E, zaliczenie na ocenę – Z. W grupie kursów po literze E lub Z wpisać w nawiasie formę kursu końcowego (w, c, l, s, p)

 $4$ Kurs/ grupa kursów Ogólnouczelniany – O

<sup>5</sup>Kurs/ grupa kursów Praktyczny – P. W grupie kursów w nawiasie wpisać liczbę punktów ECTS dla kursów o charakterze praktycznym

 $6$  KO - kształcenia ogólnego, PD – podstawowy, K – kierunkowy, S – specjalnościowy

 $7$  W – wybieralny, Ob – obowiązkowy

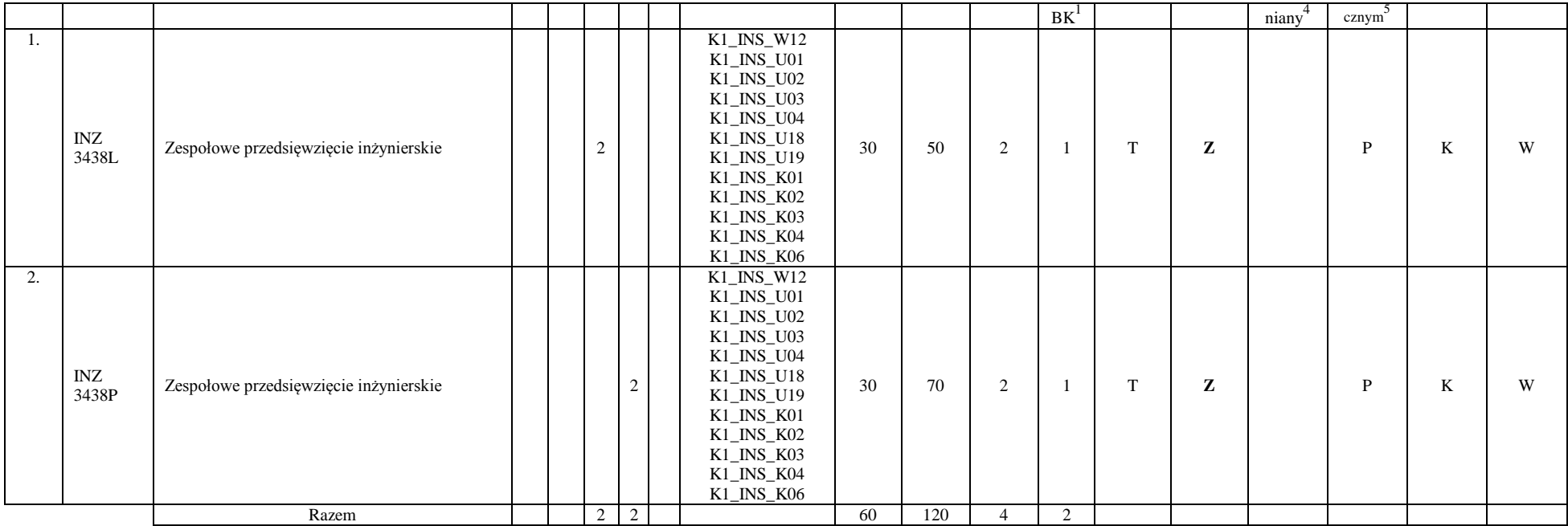

#### **Moduł** *Praktyka (min.* 5 *pkt ECTS)*

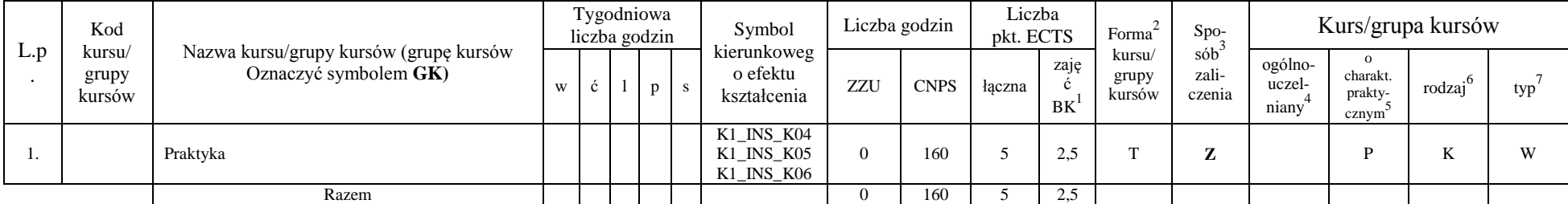

<sup>1</sup>BK –liczba punktów ECTS przypisanych godzinom zajęć wymagających bezpośredniego kontaktu nauczycieli i studentów

 $2$ Tradycyjna – T, zdalna – Z

 ${}^{3}Egz$ amin – E, zaliczenie na ocenę – Z. W grupie kursów po literze E lub Z wpisać w nawiasie formę kursu końcowego (w, c, l, s, p)

 $4$ Kurs/ grupa kursów Ogólnouczelniany – O

<sup>5</sup>Kurs/ grupa kursów Praktyczny – P. W grupie kursów w nawiasie wpisać liczbę punktów ECTS dla kursów o charakterze praktycznym

 $6$  KO - kształcenia ogólnego, PD – podstawowy, K – kierunkowy, S – specjalnościowy

 $7$  W – wybieralny, Ob – obowiązkowy

|     | Kod                       |                                                                 |             |        | Tygodniowa<br>liczba godzin |                         | Symbol                                                |     | Liczba<br>godzin |            | Liczba<br>pkt. ECTS   | Forma                     | $Spo-$                 |                            |                                          | Kurs/grupa kursów |     |
|-----|---------------------------|-----------------------------------------------------------------|-------------|--------|-----------------------------|-------------------------|-------------------------------------------------------|-----|------------------|------------|-----------------------|---------------------------|------------------------|----------------------------|------------------------------------------|-------------------|-----|
| L.p | kursu/<br>grupy<br>kursów | Nazwa kursu/grupy kursów (grupę kursów<br>oznaczyć symbolem GK) | W           |        |                             | $\overline{\mathbf{s}}$ | kierunkoweg<br>o efektu<br>kształcenia                | ZZU | <b>CNPS</b>      | łacz<br>na | zajęć<br>BK           | kursu/<br>grupy<br>kursów | sób<br>zali-<br>czenia | ogólno-<br>uczel-<br>niany | $\Omega$<br>charakt.<br>prakty-<br>cznym | rodzaj            | typ |
|     | INZ<br>3425W              | Zaawansowane metody wspomagania decyzji                         | $\sim$<br>∠ |        |                             |                         |                                                       | 30  | 50               |            | 1,6                   | $\sim$                    | $\overline{ }$         |                            |                                          | A.                | W   |
| z.  | <b>INZ</b><br>3425P       | Zaawansowane metody wspomagania decyzji                         |             |        |                             |                         | $K1$ <sub>_</sub> INS_W11<br>K1 INS U05<br>K1_INS_U06 | 30  | 80               |            | 2,4                   | $\sim$                    | $\sim$<br>∠            |                            | D                                        | A.                | W   |
| 3.  | <b>INZ</b><br>3429W       | Systemy czasu rzeczywistego                                     |             |        |                             |                         | K1 INS U19                                            | 30  | 40               |            | 0.8                   | $\sim$                    | $\overline{ }$         |                            |                                          | A.                | W   |
|     | <b>INZ</b><br>3429L       | Systemy czasu rzeczywistego                                     |             | $\sim$ |                             |                         |                                                       | 30  | 90               |            | 2.4                   | $\sim$                    | $\overline{ }$         |                            | D                                        | A.                | W   |
|     |                           | Razem                                                           |             | $\sim$ | $\sim$                      |                         |                                                       | 120 | 260              |            | 7 <sub>2</sub><br>ے ، |                           |                        |                            |                                          |                   |     |

**Moduł SS I.4 –** *ścieżka kształcenia "Systemy sterowania" (min. 9 pkt ECTS):*

**Moduł SSU I.4 –** *ścieżka kształcenia "Sieciowe systemy usługowe" (min. 9 pkt ECTS):*

|     | Kod                       |                                                                 |   | Tygodniowa<br>liczba godzin |   |                         | Symbol                                  |     | Liczba<br>godzin |            | Liczba<br>pkt. ECTS | Forma                     | $Spo-$                 |                            |                                          | Kurs/grupa kursów |     |
|-----|---------------------------|-----------------------------------------------------------------|---|-----------------------------|---|-------------------------|-----------------------------------------|-----|------------------|------------|---------------------|---------------------------|------------------------|----------------------------|------------------------------------------|-------------------|-----|
| L.p | kursu/<br>grupy<br>kursów | Nazwa kursu/grupy kursów (grupę kursów<br>oznaczyć symbolem GK) | W |                             | D | $\overline{\mathbf{s}}$ | kierunkoweg<br>o efektu<br>kształcenia  | ZZU | <b>CNPS</b>      | łacz<br>na | zajęć<br>BK         | kursu/<br>grupy<br>kursów | sób<br>zali-<br>czenia | ogólno-<br>uczel-<br>niany | $\Omega$<br>charakt.<br>prakty-<br>cznym | rodzaj            | typ |
|     | <b>INZ</b><br>3222W       | Projektowanie i implementacja systemów webowych                 |   |                             |   |                         | $K1$ <sub>_</sub> INS_W11<br>K1_INS_U05 | 30  | 50               |            | 1.6                 |                           | $\overline{ }$         |                            |                                          | n.                | W   |
|     | INZ<br>3222P              | Projektowanie i implementacja systemów webowych                 |   |                             |   |                         | K1 INS U06<br>K1 INS U19                | 60  | 160              |            |                     |                           | $\overline{ }$         |                            |                                          | n.                | W   |
|     | INZ                       | Jakość systemów informatycznych zorientowanych                  |   |                             |   |                         |                                         |     |                  |            |                     |                           |                        |                            |                                          |                   |     |
|     | 3223W                     | na usługi                                                       |   |                             |   |                         |                                         | 30  | 50               |            | 1.6                 |                           | $\sim$                 |                            |                                          | TZ<br>n.          | W   |
|     |                           | Razem                                                           |   |                             |   |                         |                                         | 120 | 260              |            | 7.2                 |                           |                        |                            |                                          |                   |     |

**Moduł PB I.4 –** *ścieżka kształcenia "Procesy biotechnologiczne" (min. 9 pkt ECTS):*

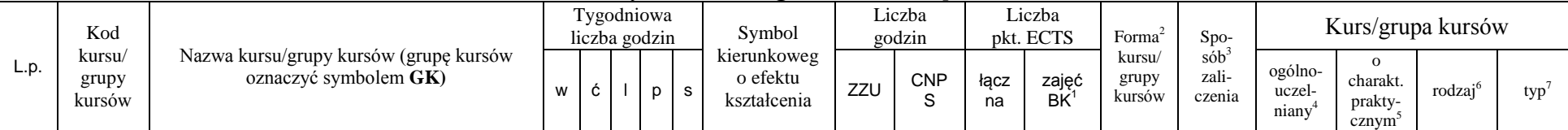

<sup>1</sup>BK –liczba punktów ECTS przypisanych godzinom zajęć wymagających bezpośredniego kontaktu nauczycieli i studentów

 $2$ Tradycyjna – T, zdalna – Z

 ${}^{3}$ Egzamin – E, zaliczenie na ocenę – Z. W grupie kursów po literze E lub Z wpisać w nawiasie formę kursu końcowego (w, c, l, s, p)

 $4$ Kurs/ grupa kursów Ogólnouczelniany – O

<sup>5</sup>Kurs/ grupa kursów Praktyczny – P. W grupie kursów w nawiasie wpisać liczbę punktów ECTS dla kursów o charakterze praktycznym

 $6$  KO - kształcenia ogólnego, PD – podstawowy, K – kierunkowy, S – specjalnościowy

 $7$  W – wybieralny, Ob – obowiązkowy

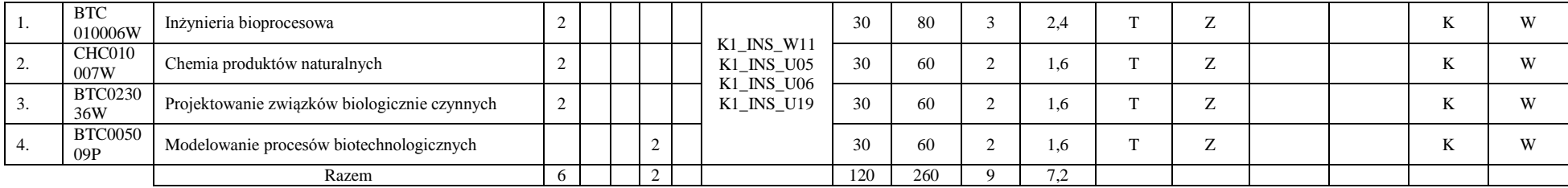

#### **Moduł SL I.4 –** *ścieżka kształcenia "Systemy logistyczne" (min. 9 pkt ECTS):*

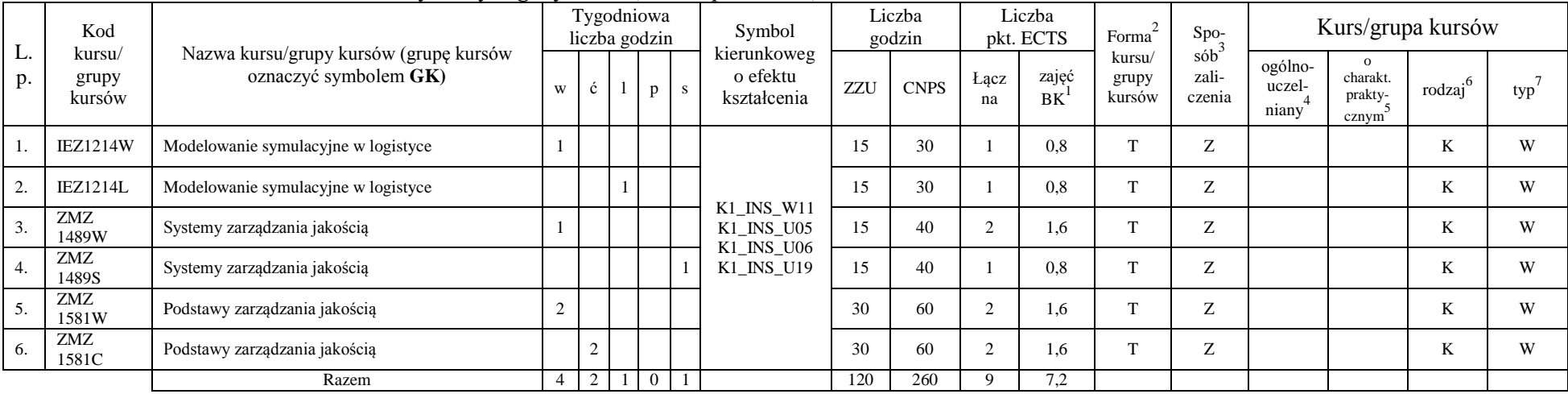

#### **Moduł SE I.4 –** *ścieżka kształcenia "Systemy energetyczne" (min. 9 pkt ECTS):*

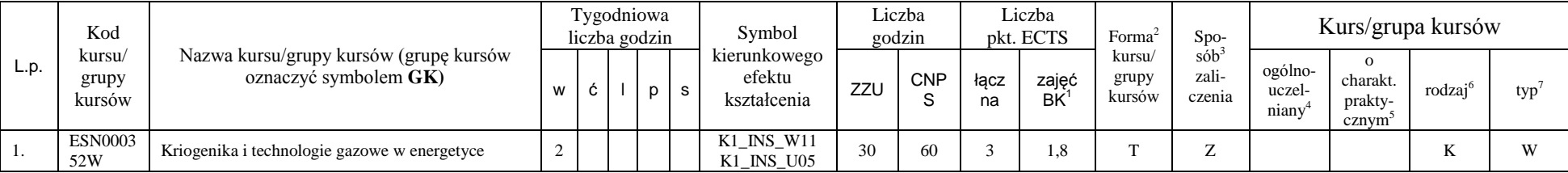

<sup>1</sup>BK –liczba punktów ECTS przypisanych godzinom zajęć wymagających bezpośredniego kontaktu nauczycieli i studentów

 $2$ Tradycyjna – T, zdalna – Z

<sup>4</sup>Kurs/ grupa kursów Ogólnouczelniany – O

<sup>5</sup>Kurs/ grupa kursów Praktyczny – P. W grupie kursów w nawiasie wpisać liczbę punktów ECTS dla kursów o charakterze praktycznym

 $6$  KO - kształcenia ogólnego, PD – podstawowy, K – kierunkowy, S – specjalnościowy

 ${}^{3}$ Egzamin – E, zaliczenie na ocenę – Z. W grupie kursów po literze E lub Z wpisać w nawiasie formę kursu końcowego (w, c, l, s, p)

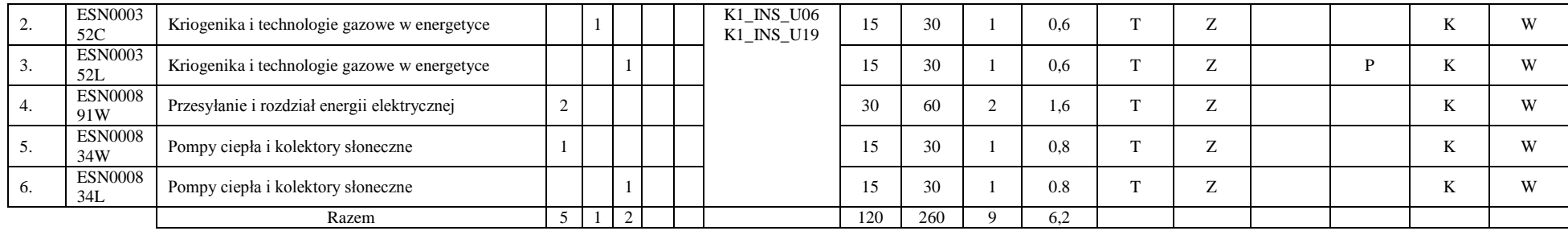

#### **Razem w semestrze:**

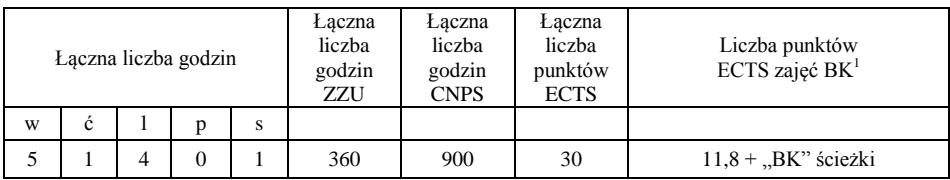

<sup>1</sup>BK –liczba punktów ECTS przypisanych godzinom zajęć wymagających bezpośredniego kontaktu nauczycieli i studentów

 $2$ Tradycyjna – T, zdalna – Z

 ${}^{3}Egz$ amin – E, zaliczenie na ocenę – Z. W grupie kursów po literze E lub Z wpisać w nawiasie formę kursu końcowego (w, c, l, s, p)

 $4$ Kurs/ grupa kursów Ogólnouczelniany – O

<sup>5</sup>Kurs/ grupa kursów Praktyczny – P. W grupie kursów w nawiasie wpisać liczbę punktów ECTS dla kursów o charakterze praktycznym

 $6$  KO - kształcenia ogólnego, PD – podstawowy, K – kierunkowy, S – specjalnościowy

## **Semestr 7**

## **Kursy obowiązkowe liczba punktów ECTS** *8*

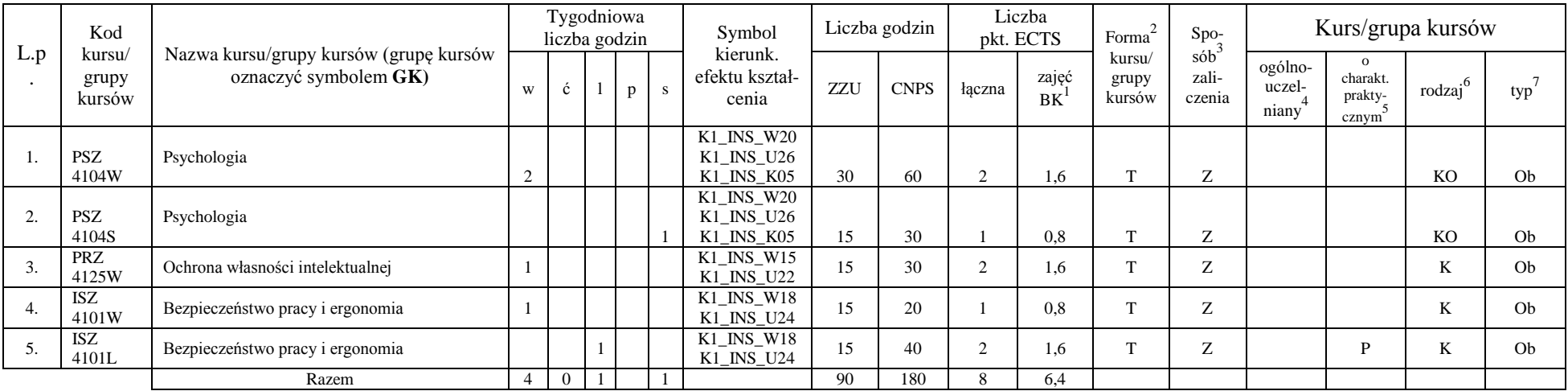

#### **Kursy wybieralne (minimum** *150* **godzin w semestrze,** *22* **punktów ECTS)**

**Moduł** *Seminarium dyplomowe (min.* 5 *pkt ECTS):*

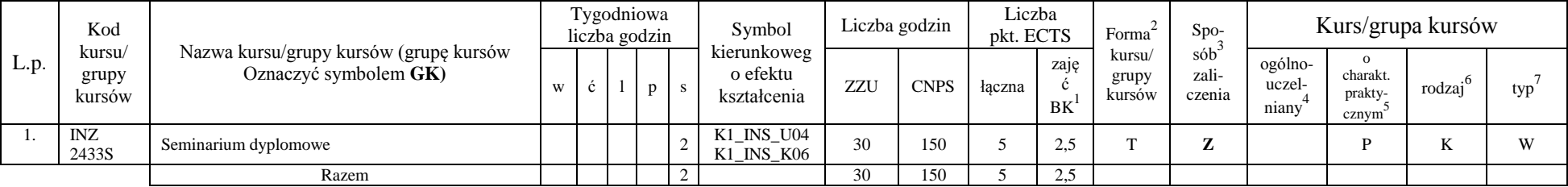

<sup>1</sup>BK –liczba punktów ECTS przypisanych godzinom zajęć wymagających bezpośredniego kontaktu nauczycieli i studentów

 $2$ Tradycyjna – T, zdalna – Z

 $4$ Kurs/ grupa kursów Ogólnouczelniany – O

<sup>5</sup>Kurs/ grupa kursów Praktyczny – P. W grupie kursów w nawiasie wpisać liczbę punktów ECTS dla kursów o charakterze praktycznym

 $6$  KO - kształcenia ogólnego, PD – podstawowy, K – kierunkowy, S – specjalnościowy

 ${}^{3}$ Egzamin – E, zaliczenie na ocenę – Z. W grupie kursów po literze E lub Z wpisać w nawiasie formę kursu końcowego (w, c, l, s, p)

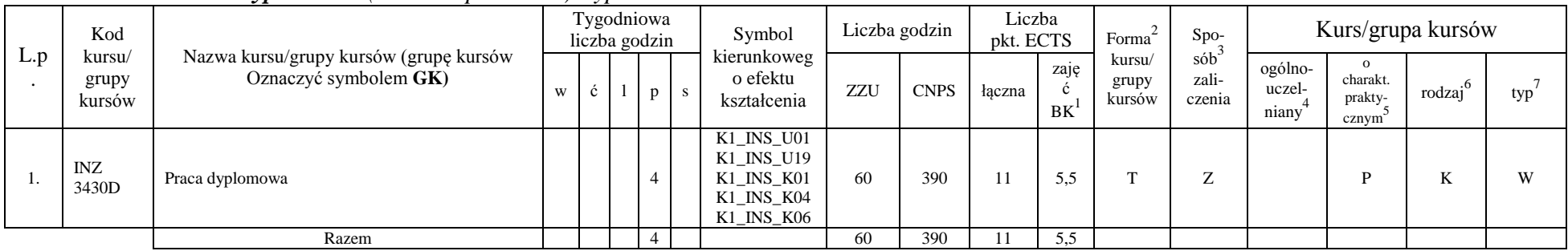

#### **Moduł** *Praca dyplomowa (min. 11 pkt ECTS):dyplomowa*

#### **Moduł SSU I.5 –** *ścieżka kształcenia "Sieciowe systemy usługowe" (min. 6 pkt ECTS):*

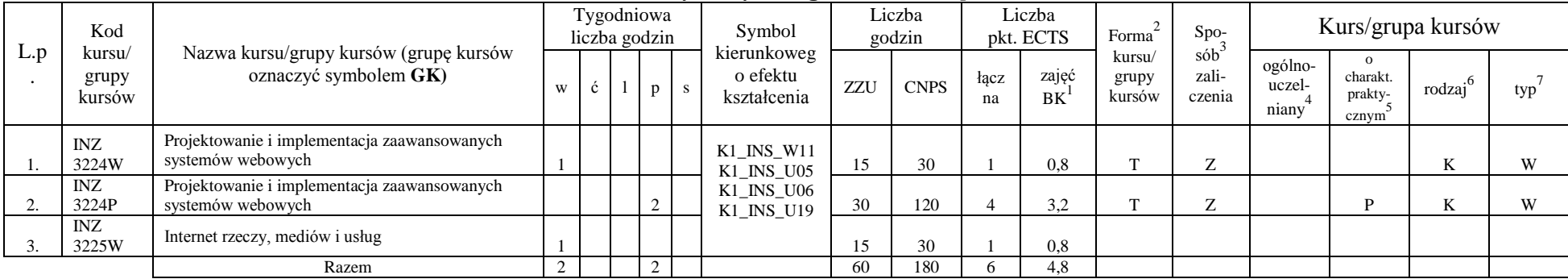

#### **Moduł SS I.5 –** *ścieżka kształcenia "Systemy sterowania" (min. 6 pkt ECTS):*

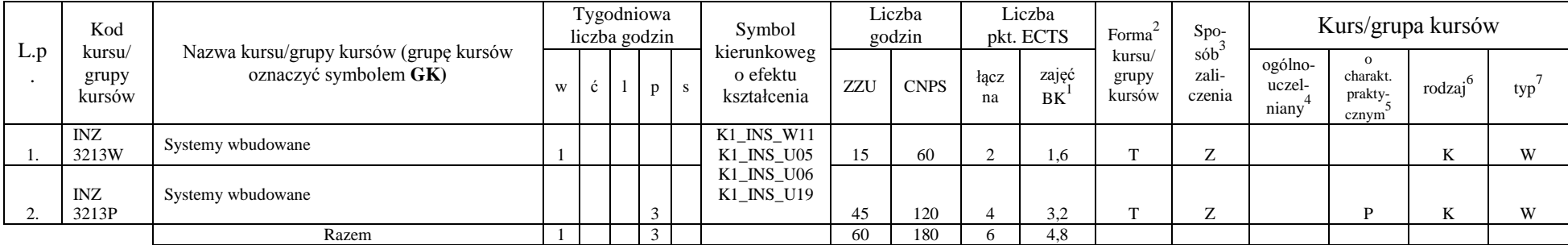

<sup>1</sup>BK –liczba punktów ECTS przypisanych godzinom zajęć wymagających bezpośredniego kontaktu nauczycieli i studentów

 $2$ Tradycyjna – T, zdalna – Z

 ${}^{3}$ Egzamin – E, zaliczenie na ocenę – Z. W grupie kursów po literze E lub Z wpisać w nawiasie formę kursu końcowego (w, c, l, s, p)

 $4$ Kurs/ grupa kursów Ogólnouczelniany – O

<sup>5</sup>Kurs/ grupa kursów Praktyczny – P. W grupie kursów w nawiasie wpisać liczbę punktów ECTS dla kursów o charakterze praktycznym

 $6$  KO - kształcenia ogólnego, PD – podstawowy, K – kierunkowy, S – specjalnościowy

|     | Kod                       |                                                                 |   |  | Tygodniowa<br>liczba godzin | Symbol                                  |     | Liczba<br>godzin |            | Liczba<br>pkt. ECTS | Forma                     | $Spo-$                 |                            |                                           | Kurs/grupa kursów   |     |
|-----|---------------------------|-----------------------------------------------------------------|---|--|-----------------------------|-----------------------------------------|-----|------------------|------------|---------------------|---------------------------|------------------------|----------------------------|-------------------------------------------|---------------------|-----|
| L.D | kursu/<br>grupy<br>kursów | Nazwa kursu/grupy kursów (grupę kursów<br>oznaczyć symbolem GK) | W |  |                             | kierunkoweg<br>o efektu<br>kształcenia  | ZZU | <b>CNPS</b>      | łacz<br>na | zajęć<br><b>BK</b>  | kursu/<br>grupy<br>kursów | sób<br>zali-<br>czenia | ogólno-<br>uczel-<br>niany | charakt.<br>prakty-<br>cznym <sup>-</sup> | $\cdot$ o<br>rodzaj | typ |
|     | CHC023<br>048W            | Chemia bioorganiczna                                            | ∸ |  |                             | $K1$ <sub>_</sub> INS_W11<br>K1 INS U05 | 30  | 90               |            | 2.4                 |                           | $\sim$                 |                            |                                           |                     | W   |
|     | <b>FLH0002</b><br>24W     | Etyczne aspekty biotechnologii                                  | ∸ |  |                             | K1 INS U06<br>K1 INS U19                | 30  | 90               |            | 2.4                 | m.                        | $\overline{ }$         |                            |                                           |                     | W   |
|     |                           | Razem                                                           |   |  |                             |                                         | 60  | 180              |            | 4.8                 |                           |                        |                            |                                           |                     |     |

**Moduł PB I.5 –** *ścieżka kształcenia "Procesy biotechnologiczne" (min. 6 pkt ECTS):*

**Moduł SL I.5 –** *ścieżka kształcenia "Systemy logistyczne" (min. 6 pkt ECTS):*

| L.p | Kod<br>kursu/<br>grupy<br>kursów | Nazwa kursu/grupy kursów (grupę kursów<br>oznaczyć symbolem GK) | Tygodniowa<br>liczba godzin |   |  |              |    | Symbol                                               | Liczba<br>godzin |             | Liczba<br>pkt. ECTS |             | Forma                     | $Spo-$                 | Kurs/grupa kursów          |                                          |                              |     |
|-----|----------------------------------|-----------------------------------------------------------------|-----------------------------|---|--|--------------|----|------------------------------------------------------|------------------|-------------|---------------------|-------------|---------------------------|------------------------|----------------------------|------------------------------------------|------------------------------|-----|
|     |                                  |                                                                 | W                           | C |  | $\mathbf{D}$ | S. | kierunkoweg<br>o efektu<br>kształcenia               | ZZU              | <b>CNPS</b> | łacz<br>na          | zajęć<br>BK | kursu/<br>grupy<br>kursów | sób<br>zali-<br>czenia | ogólno-<br>uczel-<br>niany | $\Omega$<br>charakt.<br>prakty-<br>cznym | $\cdot$ . $\sigma$<br>rodzaj | typ |
| .,  | ZMZ<br>4132W                     | Instrumenty zarządzania jakością                                | $\sqrt{ }$<br>∠             |   |  |              |    | K1 INS W11<br>K1 INS U05<br>K1 INS U06<br>K1 INS U19 | 30               | 90          |                     | 1.8         | $\mathbf{r}$              | $\mathbf{z}$           |                            |                                          | <b>**</b>                    | W   |
| ٠.  | ZMZ<br>4132C                     | Instrumenty zarządzania jakością                                |                             |   |  |              |    |                                                      | 15               | 50          |                     | 1.2         | $\mathbf{r}$              | $\mathbf{z}$           |                            |                                          |                              | W   |
| J.  | ZMZ<br>4132S                     | Instrumenty zarządzania jakością                                |                             |   |  |              |    |                                                      | 15               | 40          |                     | 0.6         | m                         | $\overline{ }$         |                            |                                          | T.F                          | W   |
|     |                                  | Razem                                                           |                             |   |  |              |    |                                                      | 60               | 180         |                     | 3.6         |                           |                        |                            |                                          |                              |     |

#### **Moduł SE I.5 –** *ścieżka kształcenia "Systemy energetyczne" (min. 6 pkt ECTS):*

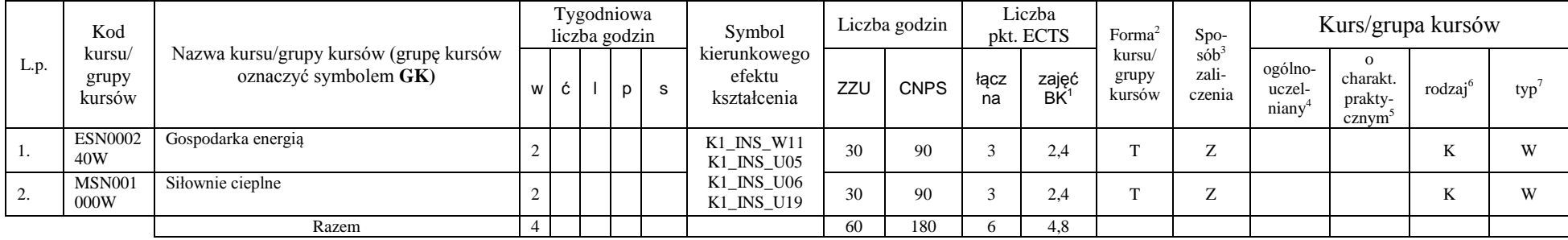

<sup>1</sup>BK –liczba punktów ECTS przypisanych godzinom zajęć wymagających bezpośredniego kontaktu nauczycieli i studentów

 $2$ Tradycyjna – T, zdalna – Z

 $4$ Kurs/ grupa kursów Ogólnouczelniany – O

<sup>5</sup>Kurs/ grupa kursów Praktyczny – P. W grupie kursów w nawiasie wpisać liczbę punktów ECTS dla kursów o charakterze praktycznym

 $6$  KO - kształcenia ogólnego, PD – podstawowy, K – kierunkowy, S – specjalnościowy

 ${}^{3}$ Egzamin – E, zaliczenie na ocenę – Z. W grupie kursów po literze E lub Z wpisać w nawiasie formę kursu końcowego (w, c, l, s, p)

#### **Razem w semestrze:**

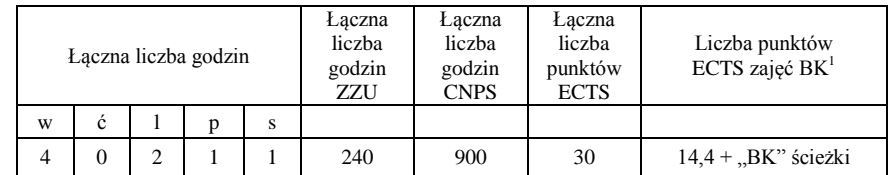

<sup>1</sup>BK –liczba punktów ECTS przypisanych godzinom zajęć wymagających bezpośredniego kontaktu nauczycieli i studentów

 $2$ Tradycyjna – T, zdalna – Z

 ${}^{3}Egz$ amin – E, zaliczenie na ocenę – Z. W grupie kursów po literze E lub Z wpisać w nawiasie formę kursu końcowego (w, c, l, s, p)

 $4$ Kurs/ grupa kursów Ogólnouczelniany – O

<sup>5</sup>Kurs/ grupa kursów Praktyczny – P. W grupie kursów w nawiasie wpisać liczbę punktów ECTS dla kursów o charakterze praktycznym

 $6$  KO - kształcenia ogólnego, PD – podstawowy, K – kierunkowy, S – specjalnościowy

## **2. Zestaw egzaminów w układzie semestralnym**

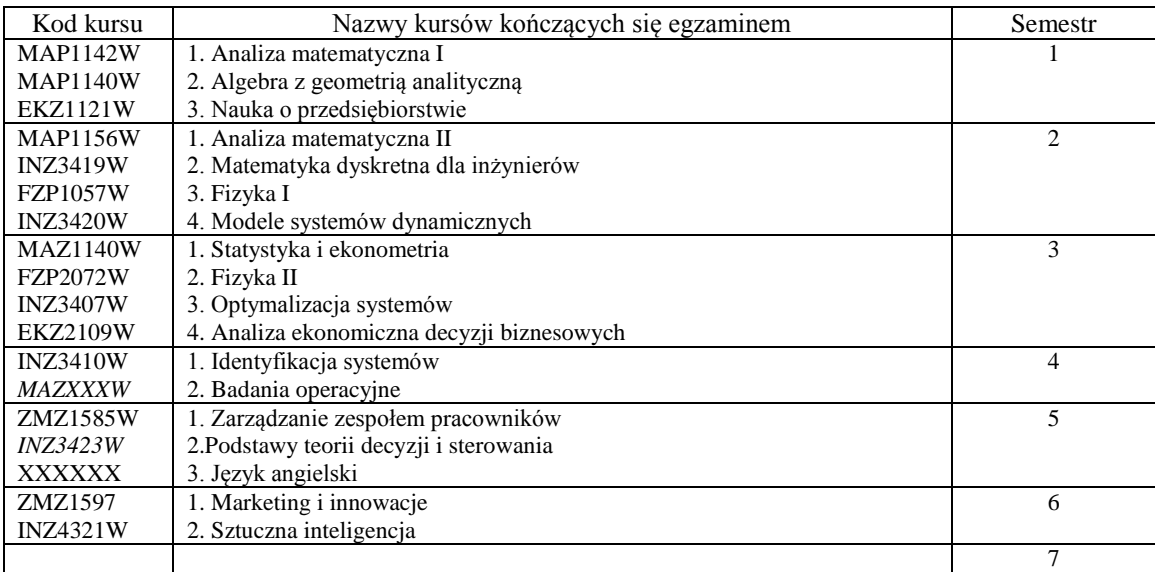

## **3. Liczby dopuszczalnego deficytu punktów ECTS po poszczególnych semestrach**

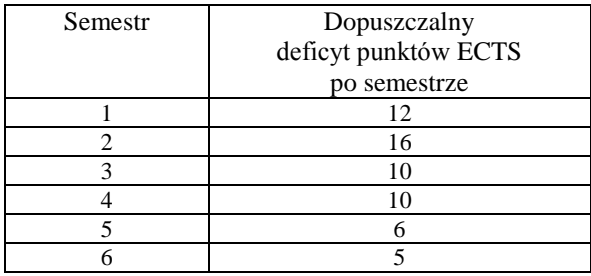

<sup>1</sup>BK –liczba punktów ECTS przypisanych godzinom zajęć wymagających bezpośredniego kontaktu nauczycieli i studentów

 $2$ Tradycyjna – T, zdalna – Z

 ${}^{3}$ Egzamin – E, zaliczenie na ocenę – Z. W grupie kursów po literze E lub Z wpisać w nawiasie formę kursu końcowego (w, c, l, s, p)

<sup>4</sup>Kurs/ grupa kursów Ogólnouczelniany – O

<sup>5</sup>Kurs/ grupa kursów Praktyczny – P. W grupie kursów w nawiasie wpisać liczbę punktów ECTS dla kursów o charakterze praktycznym

 $6$  KO - kształcenia ogólnego, PD – podstawowy, K – kierunkowy, S – specjalnościowy

................... ................................................................................

................... ................................................................................

Data Imię, nazwisko i podpis przedstawiciela studentów

Data Podpis Dziekana

<sup>1</sup>BK –liczba punktów ECTS przypisanych godzinom zajęć wymagających bezpośredniego kontaktu nauczycieli i studentów

 $2$ Tradycyjna – T, zdalna – Z

 ${}^{3}Egz$ amin – E, zaliczenie na ocenę – Z. W grupie kursów po literze E lub Z wpisać w nawiasie formę kursu końcowego (w, c, l, s, p)

 $4$ Kurs/ grupa kursów Ogólnouczelniany – O

<sup>5</sup>Kurs/ grupa kursów Praktyczny – P. W grupie kursów w nawiasie wpisać liczbę punktów ECTS dla kursów o charakterze praktycznym

 $6$  KO - kształcenia ogólnego, PD – podstawowy, K – kierunkowy, S – specjalnościowy